# **Short introduction to motion planning and control**

#### **Karel Zimmermann**

Czech Technical University in Prague Faculty of Electrical Engineering, Department of Cybernetics Center for Machine Perception http://cmp.felk.cvut.cz/˜zimmerk, zimmerk@fel.cvut.cz

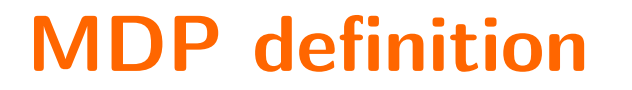

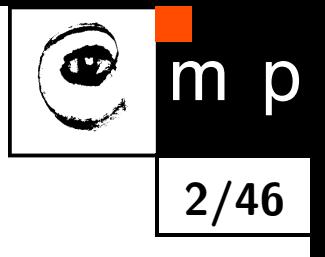

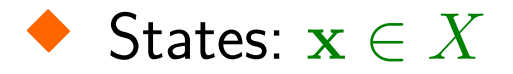

 $\boldsymbol{x}$  o

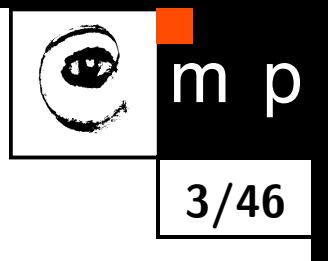

- States: x ∈ *X*
- $\blacklozenge$  Actions:  $\mathbf{u} \in U$

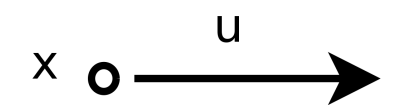

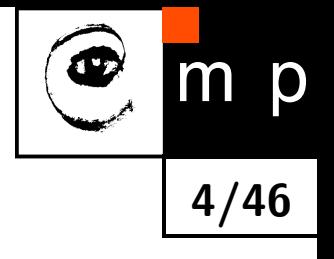

- ♦ States:  $\mathbf{x} \in X$
- ♦ Actions:  $\mathbf{u} \in U$
- $\blacklozenge$  Transition probability:  $p(\mathbf{x}'|\mathbf{x}, \mathbf{u}) : X \times U \times X \to [0; 1]$

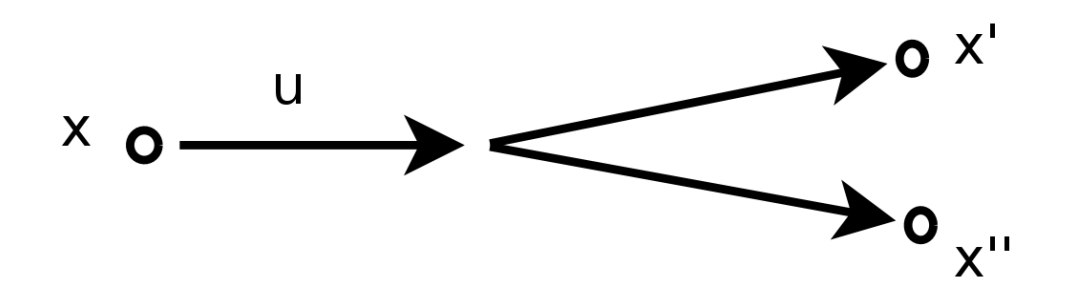

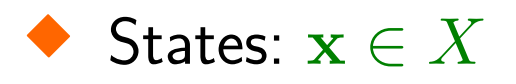

- ♦ Actions:  $\mathbf{u} \in U$
- $\blacklozenge$  Transition probability:  $p(\mathbf{x}'|\mathbf{x}, \mathbf{u}) : X \times U \times X \to [0; 1]$
- $\blacklozenge$  Reward:  $r(\mathbf{x}, \mathbf{u}, \mathbf{x}') : X \times U \times X \to \mathbb{R}$

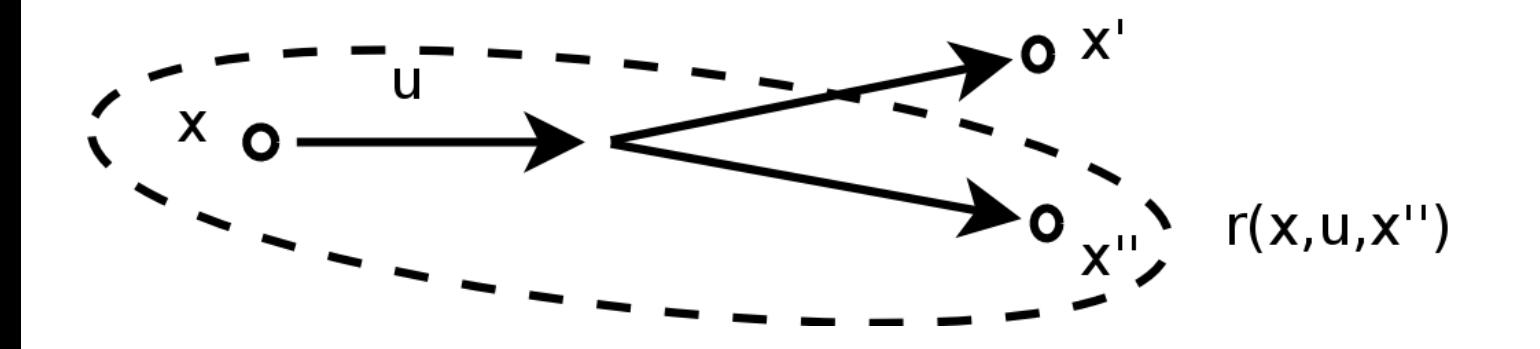

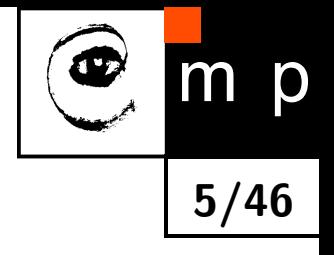

- States: x ∈ *X*
- ♦ Actions: u ∈ *U*
- $\blacklozenge$  Transition probability:  $p(\mathbf{x}'|\mathbf{x}, \mathbf{u}) : X \times U \times X \to [0; 1]$
- $\blacklozenge$  Reward:  $r(\mathbf{x}, \mathbf{u}, \mathbf{x}') : X \times U \times X \to \mathbb{R}$
- ${\sf Policy:}~~\pi_{\theta}(\mathbf{x}): X \rightarrow U$

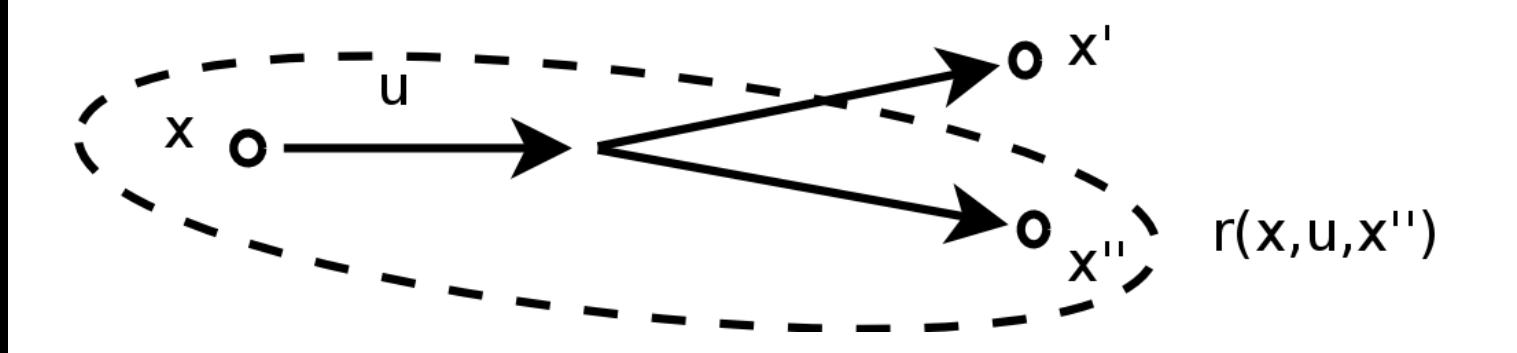

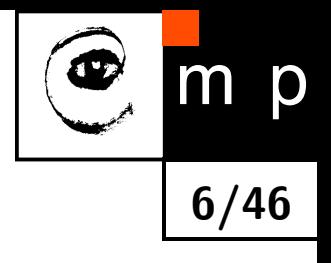

**Trajectory is sequence of visited states and performed actions:**  $\tau = (\mathbf{x}_0, \mathbf{u}_0, \mathbf{x}_1, \mathbf{u}_1, \mathbf{x}_2, \dots)$ 

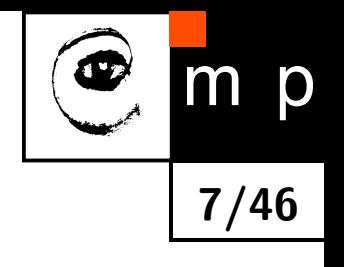

- **Trajectory is sequence of visited states and performed actions:**  $\tau = (\mathbf{x}_0, \mathbf{u}_0, \mathbf{x}_1, \mathbf{u}_1, \mathbf{x}_2, \dots)$
- Sum of rewards with limited horizont:

$$
r(\tau) = \sum_{i=0}^{H} r(\mathbf{x}_i, \mathbf{u}_i, \mathbf{x}_{i+1})
$$

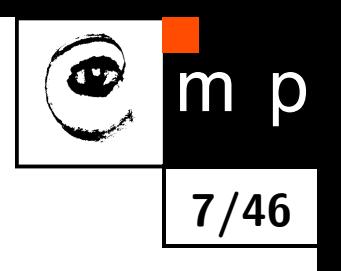

- **Trajectory is sequence of visited states and performed actions:**  $\tau = (\mathbf{x}_0, \mathbf{u}_0, \mathbf{x}_1, \mathbf{u}_1, \mathbf{x}_2, \dots)$
- Sum of rewards with limited horizont:

$$
r(\tau) = \sum_{i=0}^{H} r(\mathbf{x}_i, \mathbf{u}_i, \mathbf{x}_{i+1})
$$

 $\blacklozenge$ Sum of discounted rewards:

$$
r(\tau) = \sum_{i=0}^{\infty} \gamma^i \cdot r(\mathbf{x}_i, \mathbf{u}_i, \mathbf{x}_{i+1})
$$

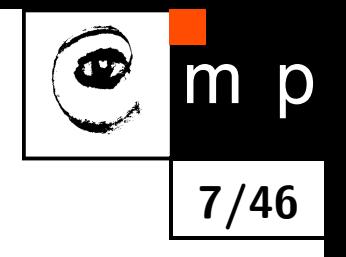

## **Different platforms**

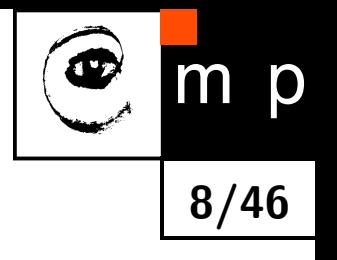

- ♦ Many different robots with various complexity of dynamics and dimensionality of state-action space:
	- triple pendulum,
	- two-arm manipulator,
	- mobile platform with auxiliary articulated sub-tracks and lockable differential.

 Find the shortest collision-free trajectory in configuration space from start state(s)  $x_s$  to goal state(s)  $x_q$  which respect dynamic constraints of the robot (e.g. Dijkstra, A\*, RRT, PRM, LQR-trees or Guided Policy Search)

**9/46**

 Find the shortest collision-free trajectory in configuration space from start state(s)  $x_s$  to goal state(s)  $x_q$  which respect dynamic constraints of the robot (e.g. Dijkstra, A\*, RRT, PRM, LQR-trees or Guided Policy Search)

**9/46**

**Find the shortest surveillance trajectory which covers all dangerous states** (e.g. TSP, RITA)

 Find the shortest collision-free trajectory in configuration space from start state(s)  $x_s$  to goal state(s)  $x_q$  which respect dynamic constraints of the robot (e.g. Dijkstra, A\*, RRT, PRM, LQR-trees or Guided Policy Search)

**9/46**

- **Find the shortest surveillance trajectory which covers all dangerous states** (e.g. TSP, RITA)
- ♦ Find policy that determines hidden state (active perception, exploration)

 Find the shortest collision-free trajectory in configuration space from start state(s)  $x_s$  to goal state(s)  $x_q$  which respect dynamic constraints of the robot (e.g. Dijkstra, A\*, RRT, PRM, LQR-trees or Guided Policy Search)

**9/46**

- **Find the shortest surveillance trajectory which covers all dangerous states** (e.g. TSP, RITA)
- ♦ Find policy that determines hidden state (active perception, exploration)

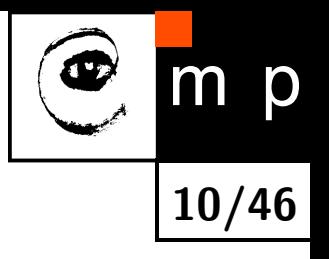

## **Outline**

Planning vs motion control

- $\blacklozenge$ Planning requires transition probability, policy is sequence of actions.
- ♦ Motion control can use but does not necessarily requires transition probability, it learns policy function.

Lecture plan:

- 1. Path planning via Rapidly Exploring Random Trees (RRT).
- 2. Reinforcement learning for robotics (with and without motion model).

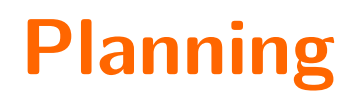

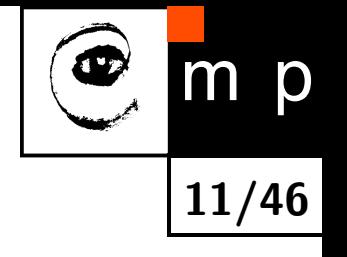

#### ♦ Open Motion Planning Library: <http://wiki.ros.org/ompl>

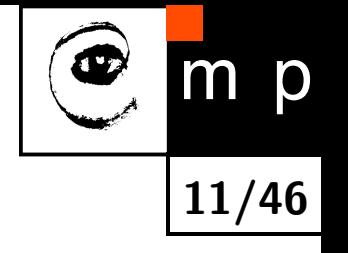

- ♦ Open Motion Planning Library: <http://wiki.ros.org/ompl>
- The most direct approach to planning is to search: Depth-first search, Breadth-first search, A\*, Dijkstra

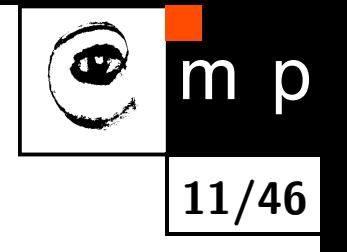

- ♦ Open Motion Planning Library: <http://wiki.ros.org/ompl>
- ♦ The most direct approach to planning is to search: Depth-first search, Breadth-first search, A\*, Dijkstra
- ♦ Real robots usually operate in a continuous space.

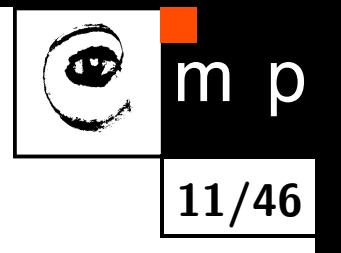

- ♦ Open Motion Planning Library: <http://wiki.ros.org/ompl>
- ♦ The most direct approach to planning is to search: Depth-first search, Breadth-first search, A\*, Dijkstra
- ♦ Real robots usually operate in a continuous space.
- $\blacklozenge$ Search in continuous high-dimensional space can get stuck in a local minimum, since you can expand infinite number of nodes in a small region.

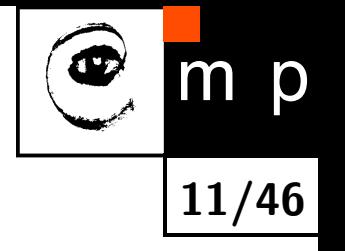

- ♦ Open Motion Planning Library: <http://wiki.ros.org/ompl>
- ♦ The most direct approach to planning is to search: Depth-first search, Breadth-first search, A\*, Dijkstra
- Real robots usually operate in a continuous space.
- ◆ Search in continuous high-dimensional space can get stuck in a local minimum, since you can expand infinite number of nodes in a small region.
- ◆ RRT [1] efficiently search non-convex, high-dimensional spaces by randomly building a space-filling tree.
- ♦ Initial publication [1] has over 1200 citations.

[1] LaValle, Steven M. (October 1998). "Rapidly-exploring random trees: A new tool for path planning". Technical Report (Computer Science Department, Iowa State University) (TR 98-11).

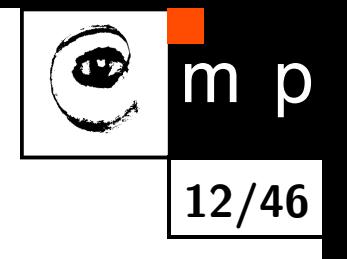

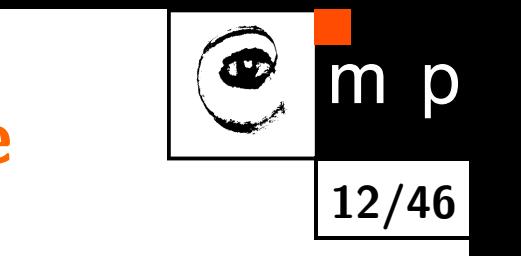

**Input:** x*s*, x*<sup>g</sup>*

1. Initialize search tree by node x*<sup>s</sup>*

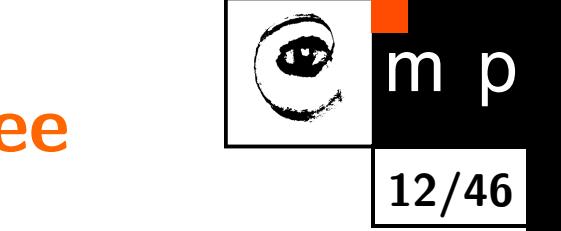

- 1. Initialize search tree by node x*<sup>s</sup>*
- 2. Pick a point  $\mathbf{x} \in X$  at random.

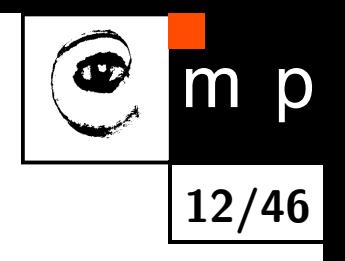

- 1. Initialize search tree by node x*<sup>s</sup>*
- 2. Pick a point  $\mathbf{x} \in X$  at random.
- 3. Check if  $x$  is admissible (e.g. collision-free via direct kinematics)

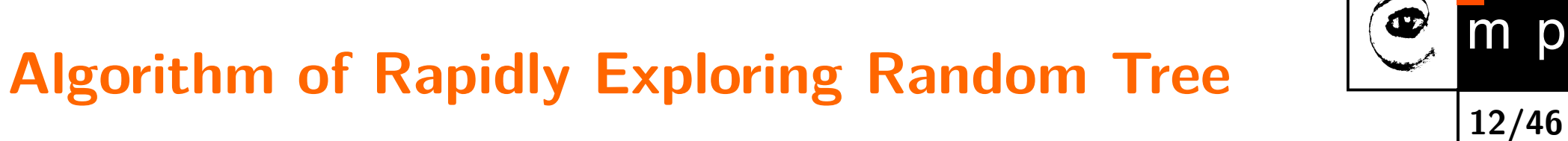

- 1. Initialize search tree by node x*<sup>s</sup>*
- 2. Pick a point  $\mathbf{x} \in X$  at random.
- 3. Check if  $x$  is admissible (e.g. collision-free via direct kinematics)
- 4. Find the closest node to  ${\bf x}$  (e.g. KD tree)  ${\bf y}^* = \argmin_{\bf y} \| {\bf y} {\bf x} \|$

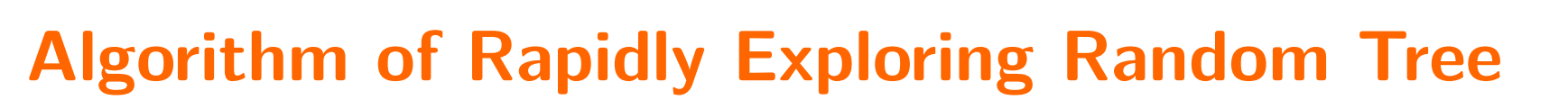

**12/46**

D

- 1. Initialize search tree by node x*<sup>s</sup>*
- 2. Pick a point  $\mathbf{x} \in X$  at random.
- 3. Check if  $x$  is admissible (e.g. collision-free via direct kinematics)
- 4. Find the closest node to  ${\bf x}$  (e.g. KD tree)  ${\bf y}^* = \argmin_{\bf y} \| {\bf y} {\bf x} \|$
- 5. Try connect  $\mathbf{y}^*$  with  $\mathbf{x}$ 
	- ◆ if possible: add node x and edge  $[y^*,x]$  to the search tree.
	- $\bullet$  otherwise: throw  $\mathbf x$  away.

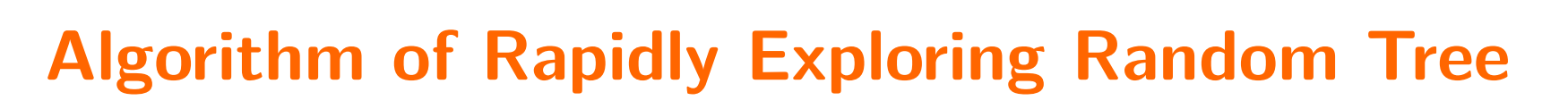

**12/46**

D

#### **Input:** x*s*, x*<sup>g</sup>*

- 1. Initialize search tree by node x*<sup>s</sup>*
- 2. Pick a point  $\mathbf{x} \in X$  at random.
- 3. Check if  $x$  is admissible (e.g. collision-free via direct kinematics)
- 4. Find the closest node to  ${\bf x}$  (e.g. KD tree)  ${\bf y}^* = \argmin_{\bf y} \| {\bf y} {\bf x} \|$
- 5. Try connect  $\mathbf{y}^*$  with  $\mathbf{x}$ 
	- ◆ if possible: add node x and edge  $[y^*,x]$  to the search tree.
	- $\bullet$  otherwise: throw  $\mathbf x$  away.
- 6. Repeat from 2 until a feasible path is found.

**Output:** a collision-free path if exist (after infinite number of nodes expanded)

- ♦ Bias to goal (greediness), e.g.
	- with  $P = 0.95$  choose x at random from X,
	- with  $P = 0.05$  choose  $\mathbf{x} := \mathbf{x}_q$ .

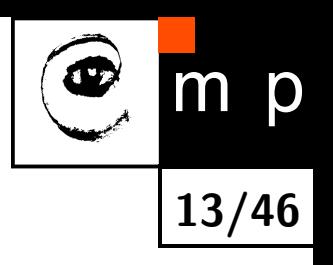

- ♦ Bias to goal (greediness), e.g.
	- with  $P = 0.95$  choose **x** at random from  $X$ ,
	- with  $P = 0.05$  choose  $\mathbf{x} := \mathbf{x}_g$ .
- Bi-directional search (e.g. RRT-connect)

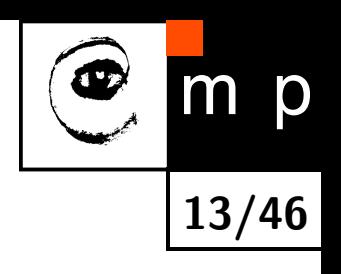

- ♦ Bias to goal (greediness), e.g.
	- with  $P = 0.95$  choose **x** at random from  $X$ ,
	- with  $P = 0.05$  choose  $\mathbf{x} := \mathbf{x}_q$ .
- ◆ Bi-directional search (e.g. RRT-connect)
- **If optimality is important:**

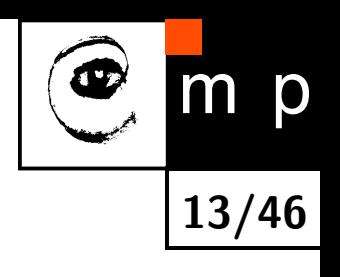

- ♦ Bias to goal (greediness), e.g.
	- with  $P = 0.95$  choose **x** at random from  $X$ ,
	- with  $P = 0.05$  choose  $\mathbf{x} := \mathbf{x}_q$ .
- ◆ Bi-directional search (e.g. RRT-connect)
- **If optimality is important:** 
	- informed-RRT [3]

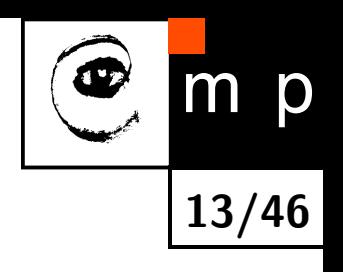

- ♦ Bias to goal (greediness), e.g.
	- with  $P = 0.95$  choose  $\bf{x}$  at random from  $X$ ,
	- with  $P = 0.05$  choose  $\mathbf{x} := \mathbf{x}_q$ .
- ◆ Bi-directional search (e.g. RRT-connect)
- **If optimality is important:** 
	- informed-RRT [3]
	- RRT $*$  [2]

[2] Karaman, Sertac; Frazzoli, Emilio, "Incremental Sampling-based Algorithms for Optimal Motion Planning", 2010

[3] J.D. Gammell, S.S. Srinivasa, T.D. Barfoot, "Informed RRT\*", IROS, 2014

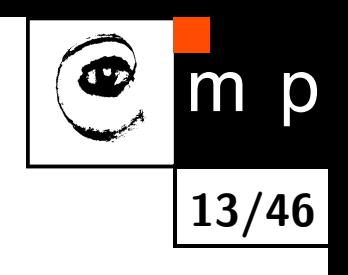

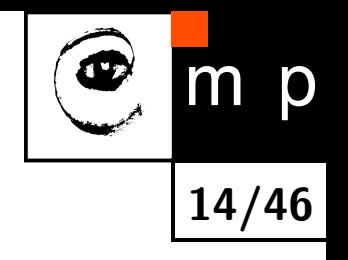

What might be time consuming?

- ♦ What might be time consuming?
	- Nearest neighbor search (grows with the size of the search tree).
	- Collision checker (grow with the number of modeling elements).
	- Complicated dynamics (explicit motion model might not exist).

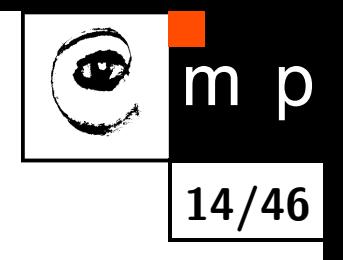

- ♦ What might be time consuming?
	- Nearest neighbor search (grows with the size of the search tree).

**14/46**

- Collision checker (grow with the number of modeling elements).
- Complicated dynamics (explicit motion model might not exist).

 $\blacklozenge$ Voronoi bias: the search tree has bias to grow in large open regions.

- ♦ What might be time consuming?
	- Nearest neighbor search (grows with the size of the search tree).

**14/46**

- Collision checker (grow with the number of modeling elements).
- Complicated dynamics (explicit motion model might not exist).
- ◆ Voronoi bias: the search tree has bias to grow in large open regions.
- ♦ Probabilistic completeness: if nodes number reaches infinity than RRT finds a feasible path (if exists) with  $P=1$ .
## **Properties of Rapidly Exploring Random Tree**

- ♦ What might be time consuming?
	- Nearest neighbor search (grows with the size of the search tree).
	- Collision checker (grow with the number of modeling elements).
	- Complicated dynamics (explicit motion model might not exist).
- ◆ Voronoi bias: the search tree has bias to grow in large open regions.
- ♦ Probabilistic completeness: if nodes number reaches infinity than RRT finds a feasible path (if exists) with  $P=1$ .
- $\blacklozenge$ Cost of the best path in the RRT converges almost surely (i.e. with  $P=1$ ) to a non-optimal value [2].
- $\blacklozenge$ Cost of the best path in the RRT<sup>\*</sup> converges almost surely (i.e. with  $P = 1$ ) to the optimal value [2].

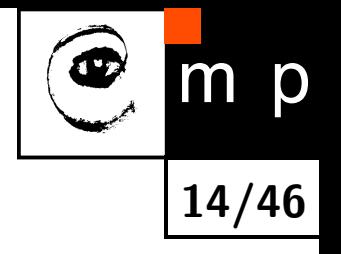

## **Properties of Rapidly Exploring Random Tree**

- ♦ What might be time consuming?
	- Nearest neighbor search (grows with the size of the search tree).

**14/46**

D

- Collision checker (grow with the number of modeling elements).
- Complicated dynamics (explicit motion model might not exist).
- ◆ Voronoi bias: the search tree has bias to grow in large open regions.
- ♦ Probabilistic completeness: if nodes number reaches infinity than RRT finds a feasible path (if exists) with  $P=1$ .
- $\blacklozenge$ Cost of the best path in the RRT converges almost surely (i.e. with  $P=1$ ) to a non-optimal value [2].
- $\blacklozenge$ Cost of the best path in the RRT<sup>\*</sup> converges almost surely (i.e. with  $P = 1$ ) to the optimal value [2].
- If accurate dynamic motion model is known  $(\dot{x}, \ddot{x}$  relations are determined), then RRT searches for trajectory in lifted state-space  $[\mathbf{x},\; \dot{\mathbf{x}},\; \ddot{\mathbf{x}}]^\top.$

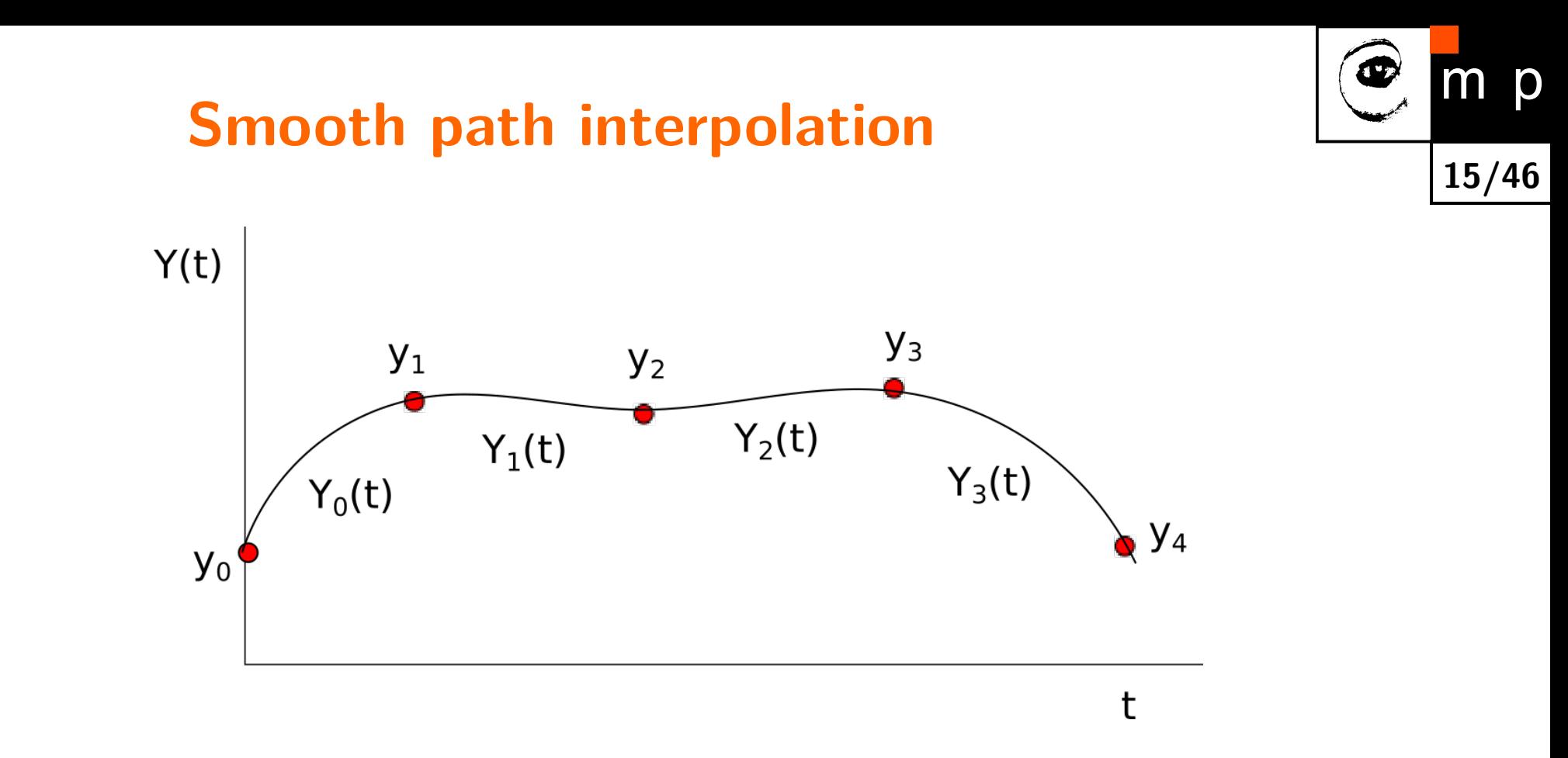

- **If only kinematic model is available, discrete path is searched (i.e. N points**  $y_0 \in X, \ldots y_{N-1} \in X$  in configuration space).
- $\blacklozenge$ Trajectory is defined as a smooth interpolation of path
- $\blacklozenge$ Example of smooth interpolation is pair-wise cubic function *Y* , i.e sequence of  $N-1$  cubic functions  $Y_i(t): [0,1] \to X$  such that:
	- $Y_i(t)$  connects  $y_i$  with  $y_{i+1}$ .
	- *Y* has continuous first and second derivatives.

# **Planning summary**

- 1. Advantage: It has statistical guarantees of the optimality.
- 2. Drawback 1: Whenever results of action differs from the model (i.e. everytime), you need to replan the whole trajectory.
- 3. Drawback 2: Accurate motion model is required.

For some problems, reinforcement learning trades-off optimality  $(1)$  for  $(2)+(3)$ .

**16/46**

# **What if motion model is unknown**

#### ◆ Can you design a motion control algorithm without motion model?

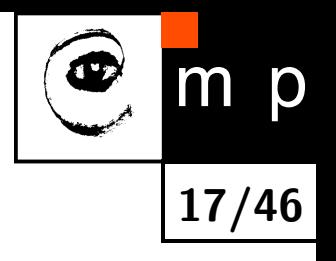

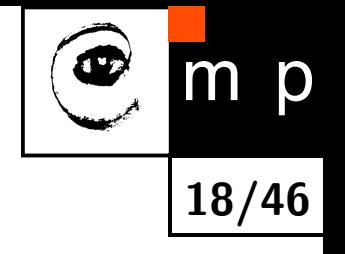

We have a robot and we have no idea how to control it.

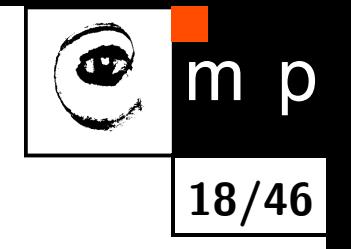

- We have a robot and we have no idea how to control it.
- ♦ Nevertheless, we know what is good and bad state - we have a definition of rewards.

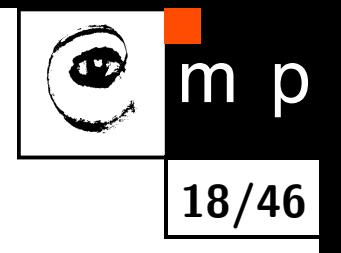

- We have a robot and we have no idea how to control it.
- ♦ Nevertheless, we know what is good and bad state - we have a definition of rewards.
- ◆ We control it somehow (e.g. with some initial policy) and record the trajectory *τ* (or several trajectories).

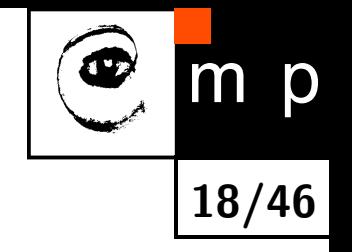

- We have a robot and we have no idea how to control it.
- ♦ Nevertheless, we know what is good and bad state - we have a definition of rewards.
- ◆ We control it somehow (e.g. with some initial policy) and record the trajectory *τ* (or several trajectories).
- $\blacklozenge$ Given these trajectories, change the policy to increase expected sum of rewards

$$
J(\theta) = E\{r(\tau)\}
$$

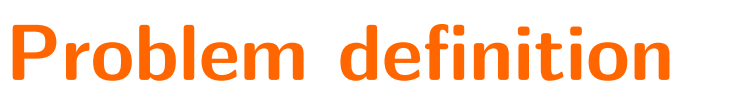

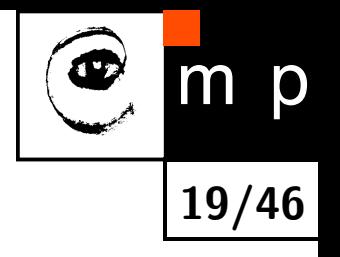

Denote  $p(\tau | \theta)$  probability of trajectory  $\tau$  occurs when following policy  $\pi_{\theta}$ 

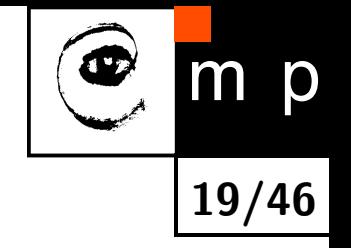

♦ Denote  $p(\tau | \theta)$  probability of trajectory  $\tau$  occurs when following policy  $\pi_{\theta}$ 

♦ Criterion to be maximized is the expected sum of rewards

$$
J(\theta) = E\{r(\tau)\} = \int_{\tau \in \mathcal{T}} p(\tau|\theta)r(\tau) d\tau
$$

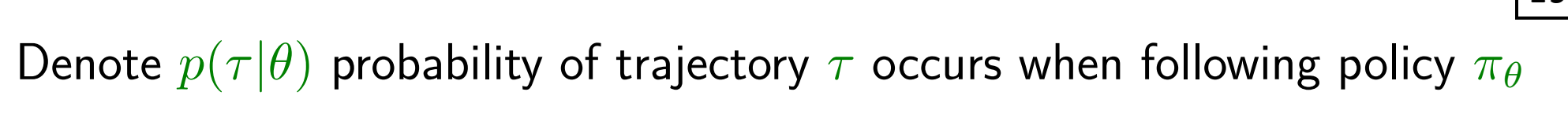

♦ Criterion to be maximized is the expected sum of rewards

$$
J(\theta) = E\{r(\tau)\} = \int_{\tau \in \mathcal{T}} p(\tau|\theta)r(\tau) d\tau
$$

♦ We solve the following optimization problem

♦

$$
\theta^* = \arg\max_{\theta} J(\theta)
$$

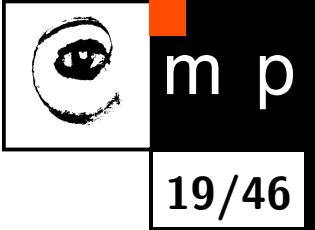

### **Problem solution**

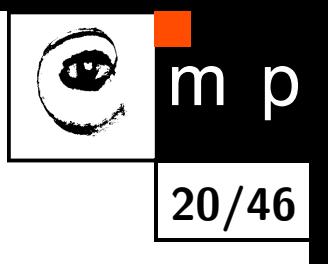

As usually, you can:

# **Problem solution**

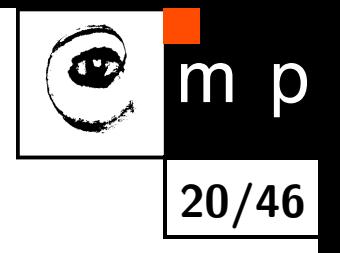

- ♦ As usually, you can:
	- either solve **primal task** e.g. by following gradient ∇*J* to maximize  $J(\theta)$  directly.
	- primal is often solved in the optimal control community (e.g. LQR),

# **Problem solution**

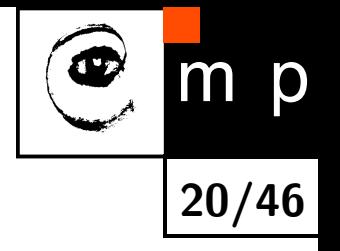

- ♦ As usually, you can:
	- either solve **primal task** e.g. by following gradient ∇*J* to maximize  $J(\theta)$  directly.
	- primal is often solved in the optimal control community (e.g. LQR),
	- or solve dual task to find state-action function  $Q(\mathbf{x},\mathbf{u}): X \times U \to \mathbb{R}$ which tells expected sum rewards when choosing action  $\bf{u}$  from state  $\bf{x}$ .
	- $\sim$  optimal policy  $\pi^* = \argmax_{\mathbf{u}} Q(\mathbf{x}, \mathbf{u})$
	- dual is often employed by AI community as heuristics for state-space search
	- Q-values could provide metrics for RRT [Tedrake-LQR-trees-2015]

Dual task provides alternative point-of-view (e.g. shadow prices in LP or sparse feature selection for SVM)

### **Primal task - approximating criterion.**

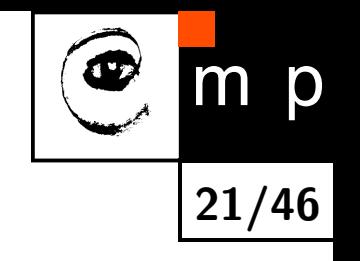

 $\blacklozenge$  Use  $\pi_\theta(\mathbf{x})$  to get several trajectories  $\tau_i$ .

### **Primal task - approximating criterion.**

- Use  $\pi_{\theta}(\mathbf{x})$  to get several trajectories  $\tau_i$ .
- ♦ Approximate criterion value in  $\theta$  as average reward of trajectories  $\tau_i \sim p(\tau | \theta)$  generated with policy  $\pi_{\theta}$

$$
J(\theta) = E\{r(\tau)\} = \int_{\tau \in \mathcal{T}} p(\tau|\theta)r(\tau) d\tau \approx \frac{1}{N} \sum_{i=1}^{N} r(\tau_i)
$$

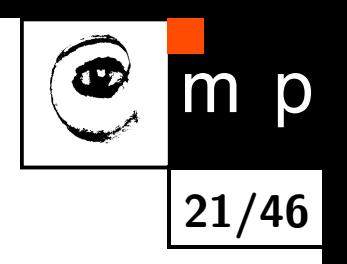

### **Primal task - approximating criterion.**

- Use  $\pi_{\theta}(\mathbf{x})$  to get several trajectories  $\tau_i$ .
- ♦ Approximate criterion value in *θ* as average reward of trajectories  $\tau_i \sim p(\tau|\theta)$  generated with policy  $\pi_\theta$

$$
J(\theta) = E\{r(\tau)\} = \int_{\tau \in \mathcal{T}} p(\tau|\theta)r(\tau) d\tau \approx \frac{1}{N} \sum_{i=1}^{N} r(\tau_i)
$$

**21/46**

*N*

 $\blacklozenge$ We can approximate criterion value, what about gradient?

 Can we obtain the gradient by computing also  $J(\theta + \Delta\theta)$ ?

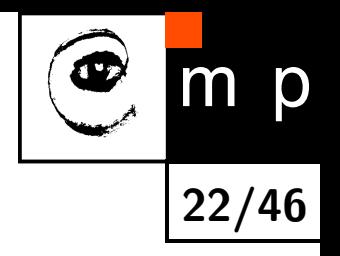

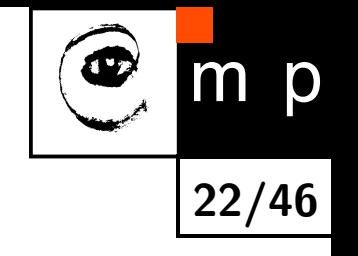

- ♦ Can we obtain the gradient by computing also  $J(\theta + \Delta\theta)$ ?
- ♦ Of course, but doing it from one sample is quite unstable (especially for high dimensional *θ*).

- ♦ Can we obtain the gradient by computing also  $J(\theta + \Delta\theta)$ ?
- ♦ Of course, but doing it from one sample is quite unstable (especially for high dimensional *θ*).
- ♦ Perform several small random perturbations  $\Delta\theta_i$  and compute  $J(\theta + \Delta\theta_i)$ .

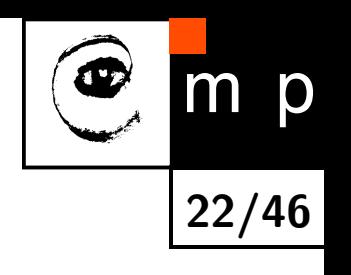

- ♦ Can we obtain the gradient by computing also  $J(\theta + \Delta\theta)$ ?
- ♦ Of course, but doing it from one sample is quite unstable (especially for high dimensional *θ*).
- ♦  $\mathsf{Perform}$  several small random perturbations  $\Delta\theta_i$  and compute  $J(\theta+\Delta\theta_i).$
- $\blacklozenge$ Relation to gradient  $\nabla J(\theta)$  is given by the first order Taylor polynom

$$
J(\theta + \Delta \theta_i) = J(\theta) + \nabla J(\theta)^{\top} \Delta \theta_i
$$

$$
\Delta \theta_i^{\top} \nabla J(\theta) = J(\theta) - J(\theta + \Delta \theta_i)
$$

$$
\begin{bmatrix} \Delta \theta_1^{\top} \\ \vdots \\ \Delta \theta_n^{\top} \end{bmatrix} \nabla J(\theta) = \begin{bmatrix} J(\theta) - J(\theta + \Delta \theta_1)) \\ \vdots \\ J(\theta) - J(\theta + \Delta \theta_n)) \end{bmatrix}
$$
matrix

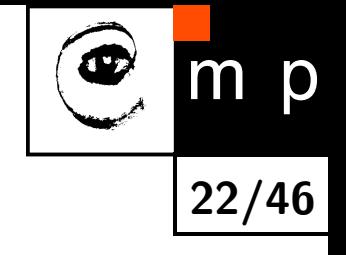

#### **Primal task - solution**

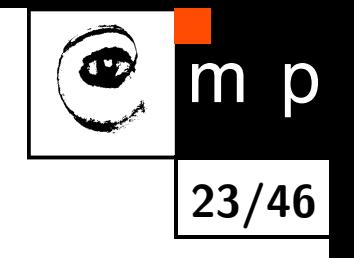

 Gradient is solution of overdetermined set of linear equations:

$$
\nabla J(\theta) = \begin{bmatrix} \Delta \theta_1^\top \\ \vdots \\ \Delta \theta_n^\top \end{bmatrix}^\top \cdot \begin{bmatrix} J(\theta) - J(\theta + \Delta \theta_1)) \\ \vdots \\ J(\theta) - J(\theta + \Delta \theta_n)) \end{bmatrix}
$$

### **Primal task - solution**

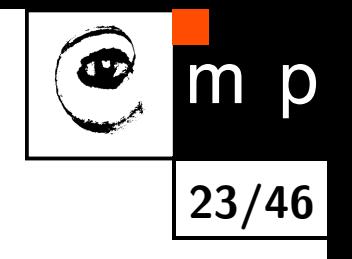

♦ Gradient is solution of overdetermined set of linear equations:

$$
\nabla J(\theta) = \begin{bmatrix} \Delta \theta_1^{\top} \\ \vdots \\ \Delta \theta_n^{\top} \end{bmatrix}^+ \cdot \begin{bmatrix} J(\theta) - J(\theta + \Delta \theta_1)) \\ \vdots \\ J(\theta) - J(\theta + \Delta \theta_n)) \end{bmatrix}
$$

♦ Algorithm is simple:

- Randomly initialize *θ*
- Use  $\pi_{\theta}(\mathbf{x})$  to get trajectories.
- Compute ∇*J*(*θ*) using pseudo-inverse.
- Update  $\theta \leftrightarrow \theta + \alpha \frac{\nabla J(\theta)}{\|\nabla J(\theta)\|}$  $\|\nabla J(\theta)\|$

## **Dual task**

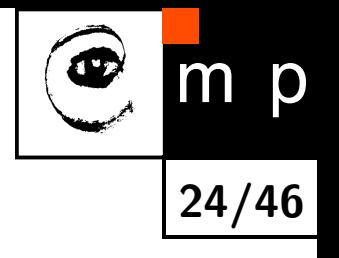

 $\blacklozenge$  State-action function  $Q(\mathbf{x},\mathbf{u}): X \times U \to \mathbb{R}$ 

♦ Expected sum of discounted rewards when choosing action  $\bf{u}$  from state  $\bf{x}$ .

## **Dual task**

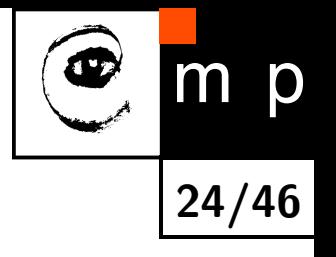

- ♦ State-action function  $Q(\mathbf{x}, \mathbf{u}) : X \times U \to \mathbb{R}$
- ♦ Expected sum of discounted rewards when choosing action  $\bf{u}$  from state  $\bf{x}$ . Expected sum of discounted rewards when choosing action
	- Let us look at the grid world with stochastic transitions!

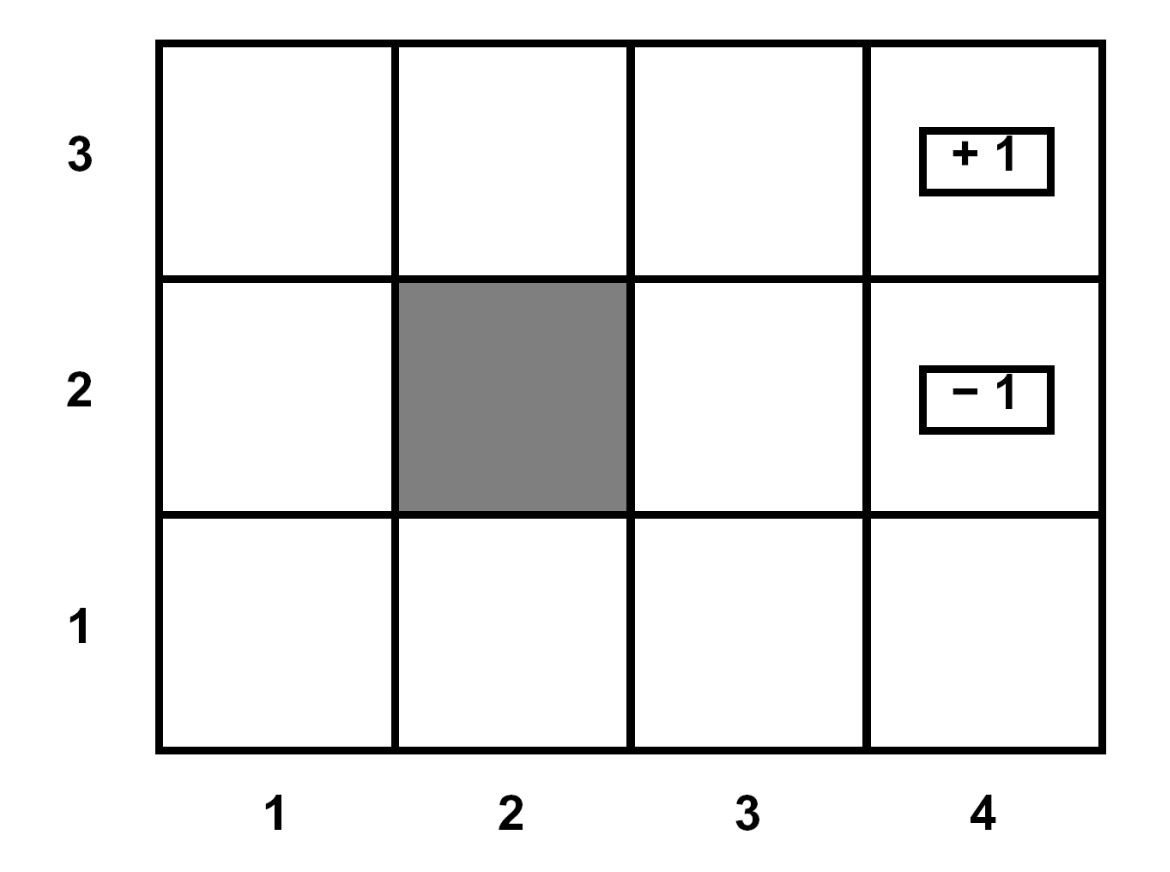

### **Dual task**

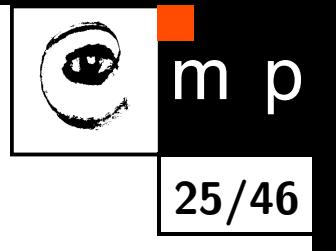

- $\blacklozenge$  State-action function  $Q(\mathbf{x},\mathbf{u}): X \times U \to \mathbb{R}$
- ♦ Mean sum of discounted rewards when choosing action  $\bf{u}$  from state  $\bf{x}$ .
- ♦ How can we learn from recorded trajectories and corresponding rewards?

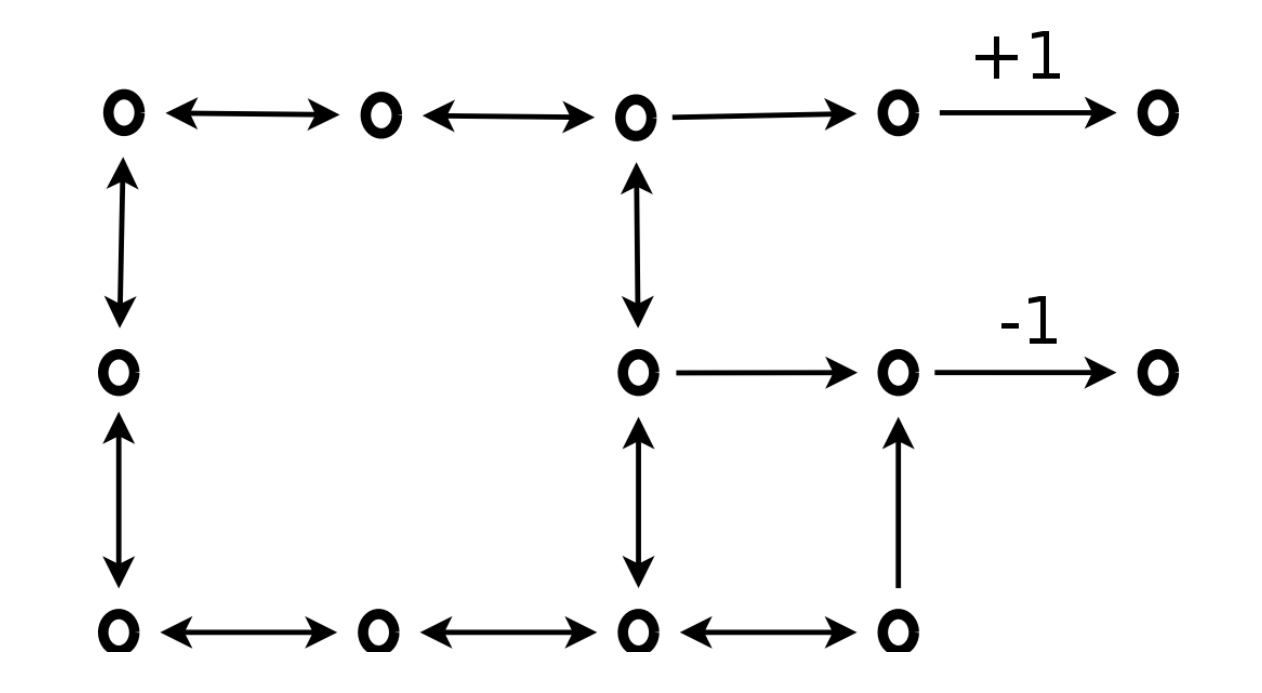

- $\blacklozenge$  State-action function  $Q(\mathbf{x},\mathbf{u}): X \times U \to \mathbb{R}$
- ♦ Mean sum of discounted rewards when choosing action  $\bf{u}$  from state  $\bf{x}$ .
- ♦ How can we learn from recorded trajectories and corresponding rewards?

 $\blacklozenge$  $\tau_1: (a, R, b, R, c, R, d), \qquad r(\tau_1) = 1$ 

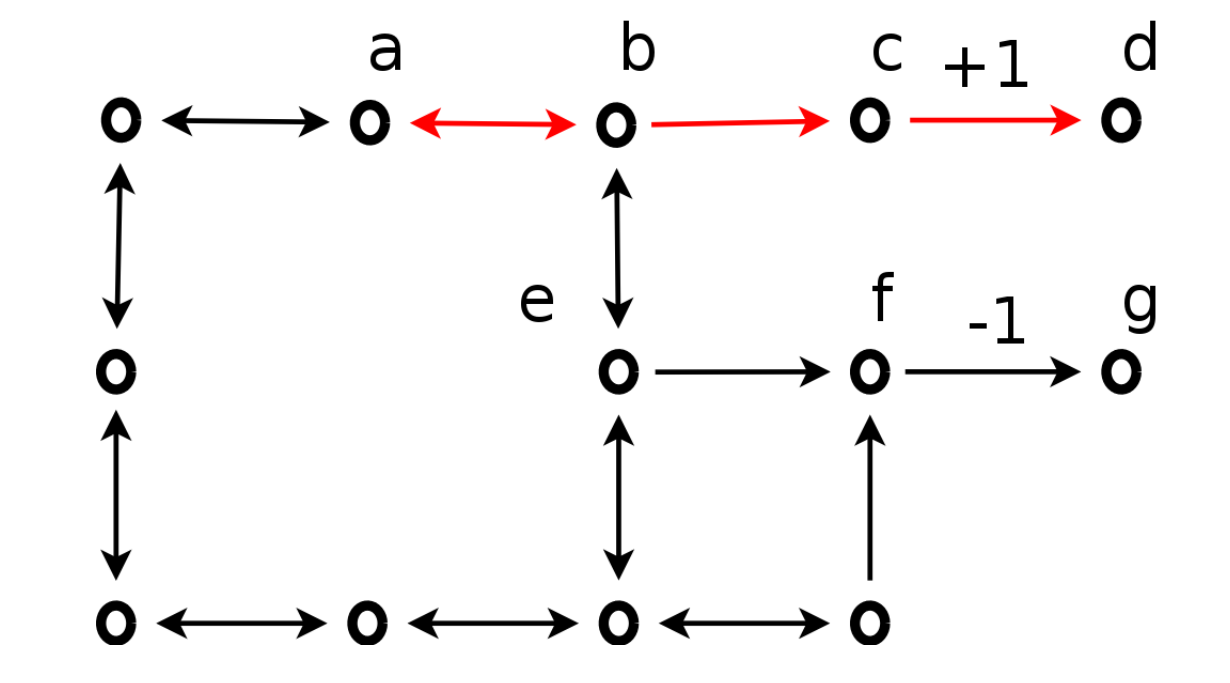

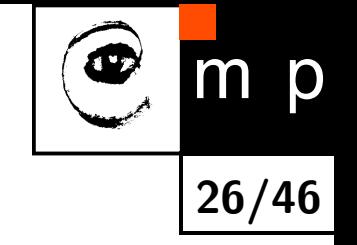

- $\blacklozenge$  State-action function  $Q(\mathbf{x},\mathbf{u}): X \times U \to \mathbb{R}$
- ♦ Mean sum of discounted rewards when choosing action  $\bf{u}$  from state  $\bf{x}$ .
- How can we learn from recorded trajectories and corresponding rewards?
- $\blacklozenge$  $\tau_1: (a, R, b, R, c, R, d), \qquad r(\tau_1) = 1$
- $\tau_2: (a, R, b, D, e, R, f, R, g), r(\tau_2) = -1$

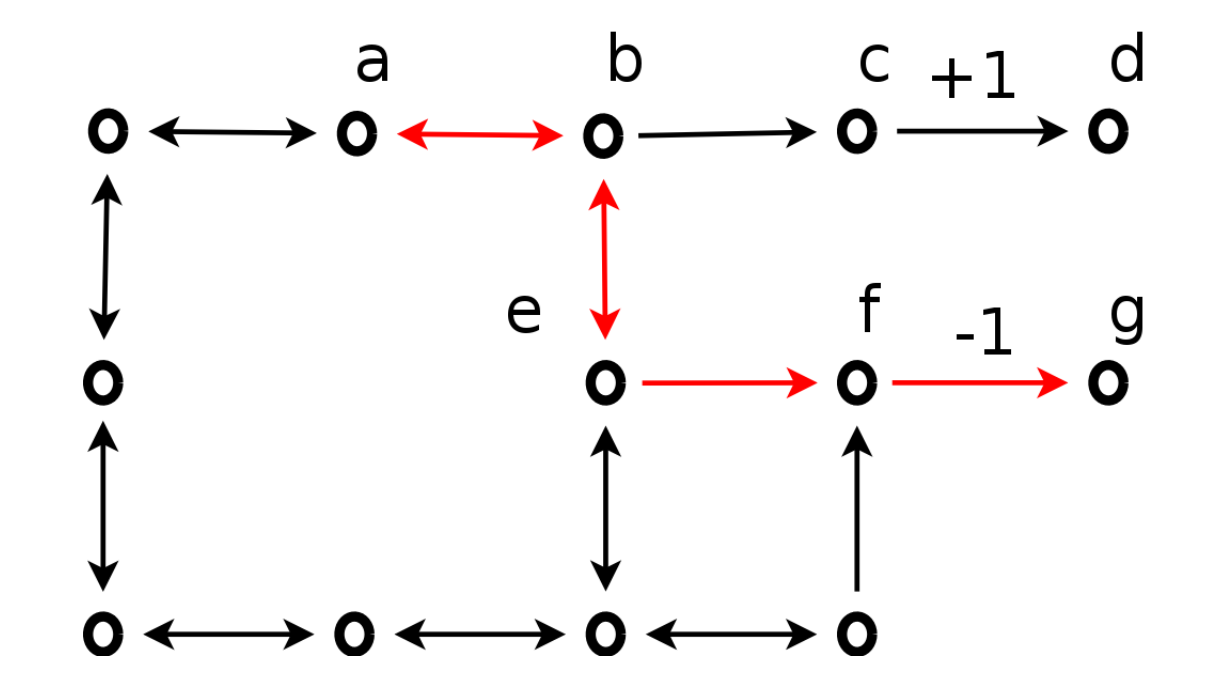

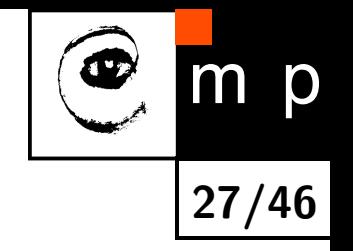

- $\blacklozenge$  State-action function  $Q(\mathbf{x},\mathbf{u}): X \times U \to \mathbb{R}$
- ♦ Mean sum of discounted rewards when choosing action  $\bf{u}$  from state  $\bf{x}$ .

**28/46**

 $\mathsf{D}$ 

- ♦ How can we learn from recorded trajectories and corresponding rewards?
- $\blacklozenge$  $\tau_1: (a, R, b, R, c, R, d), \qquad r(\tau_1) = 1$
- $\tau_2: (a, R, b, D, e, R, f, R, g), r(\tau_2) = -1$

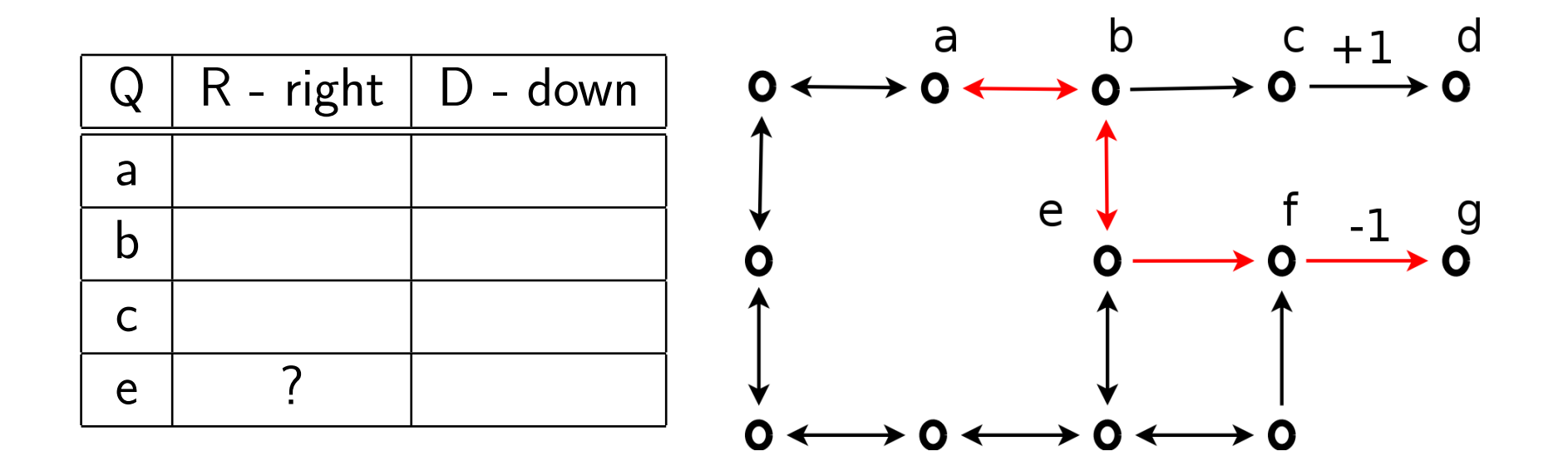

- $\blacklozenge$  State-action function  $Q(\mathbf{x},\mathbf{u}): X \times U \to \mathbb{R}$
- ♦ Mean sum of discounted rewards when choosing action  $\bf{u}$  from state  $\bf{x}$ .

**29/46**

 $\mathsf{D}$ 

- How can we learn from recorded trajectories and corresponding rewards?
- $\blacklozenge$  $\tau_1: (a, R, b, R, c, R, d), \qquad r(\tau_1) = 1$
- $\tau_2: (a, R, b, D, e, R, f, R, g), r(\tau_2) = -1$

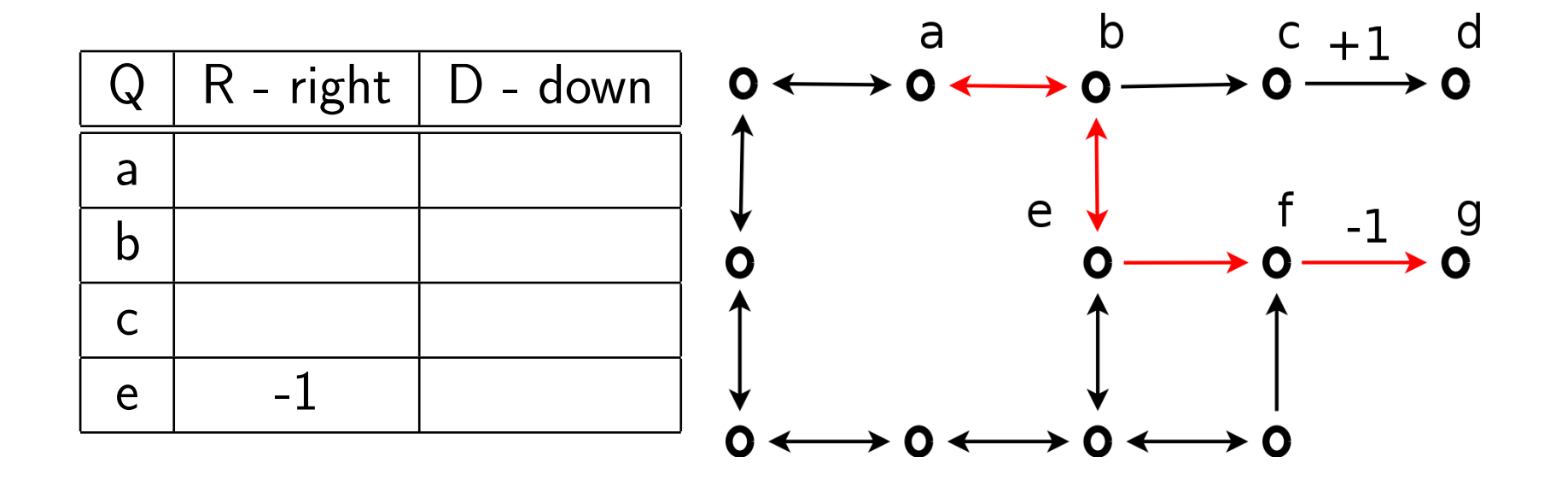

- $\blacklozenge$  State-action function  $Q(\mathbf{x},\mathbf{u}): X \times U \to \mathbb{R}$
- ♦ Mean sum of discounted rewards when choosing action  $\bf{u}$  from state  $\bf{x}$ .

**30/46**

m

p

- How can we learn from recorded trajectories and corresponding rewards?
- $\blacklozenge$  $\tau_1: (a, R, b, R, c, R, d), \qquad r(\tau_1) = 1$
- $\tau_2: (a, R, b, D, e, R, f, R, g), r(\tau_2) = -1$
- What is wrong? Why I learned nothing about policy for a?

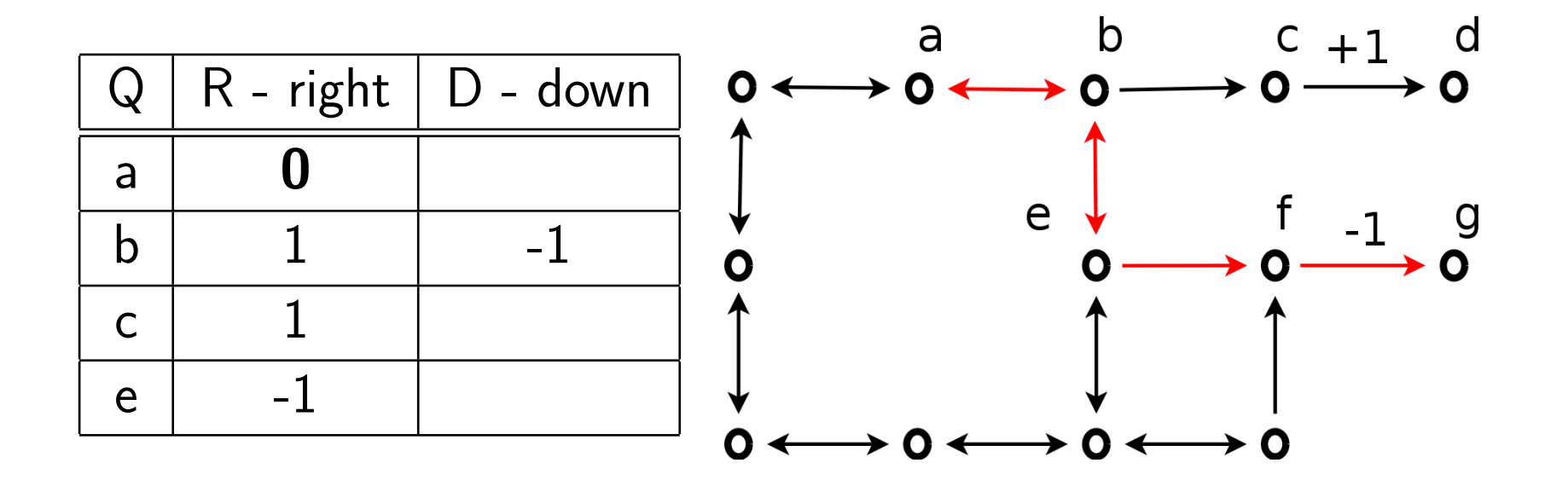

- $\blacklozenge$  State-action function  $Q(\mathbf{x},\mathbf{u}): X \times U \to \mathbb{R}$
- ♦ Mean sum of discounted rewards when choosing action  $\bf{u}$  from state  $\bf{x}$ .

**31/46**

m p

- How can we learn from recorded trajectories and corresponding rewards?
- $\blacklozenge$  $\tau_1: (a, R, b, R, c, R, d), \qquad r(\tau_1) = 1$
- $\tau_2: (a, R, b, D, e, R, f, R, g), r(\tau_2) = -1$
- I know that I can behave better from b, can I use it?

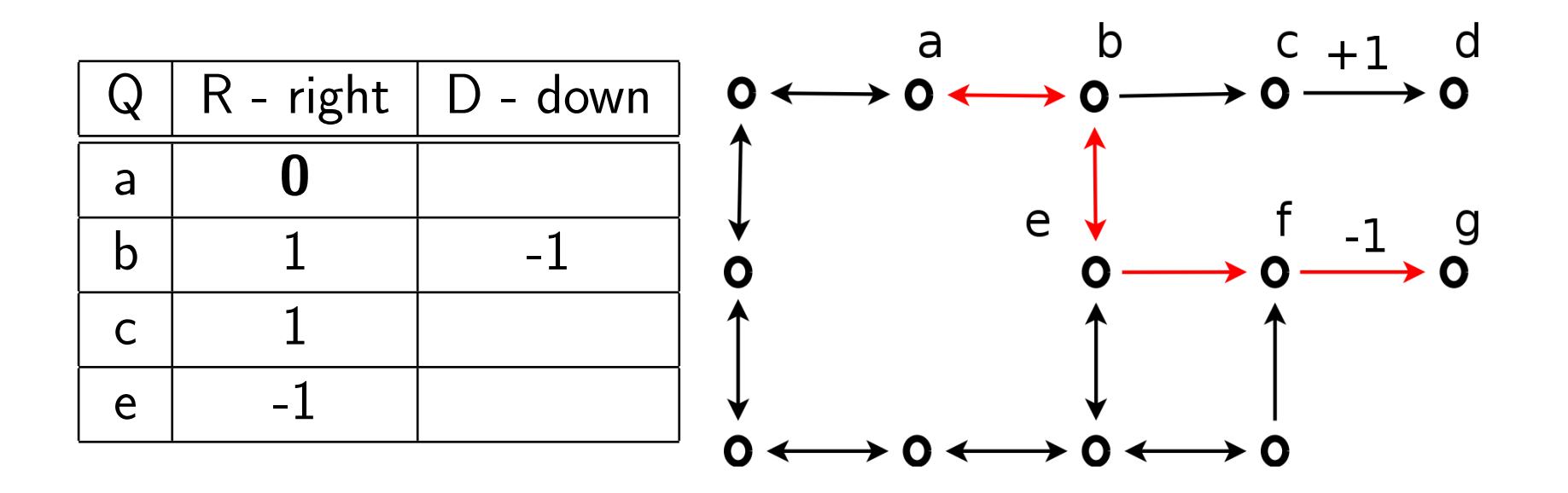

- $\blacklozenge$  State-action function  $Q(\mathbf{x},\mathbf{u}): X \times U \to \mathbb{R}$
- ♦ Mean sum of discounted rewards when choosing action  $\bf{u}$  from state  $\bf{x}$ .
- ♦ How can we learn from recorded trajectories and corresponding rewards?
- $\tau_1: (a, R, b, R, c, R, d), \qquad r(\tau_1) = 1$
- $\tau_2: (a, R, b, D, e, R, f, R, g), r(\tau_2) = -1$
- I know that I can behave better from b, can I use it?
- Recursively:  $Q(a, R) = \text{average}(\text{reward\_for\_a} + \text{best\_rewards\_from\_b})$

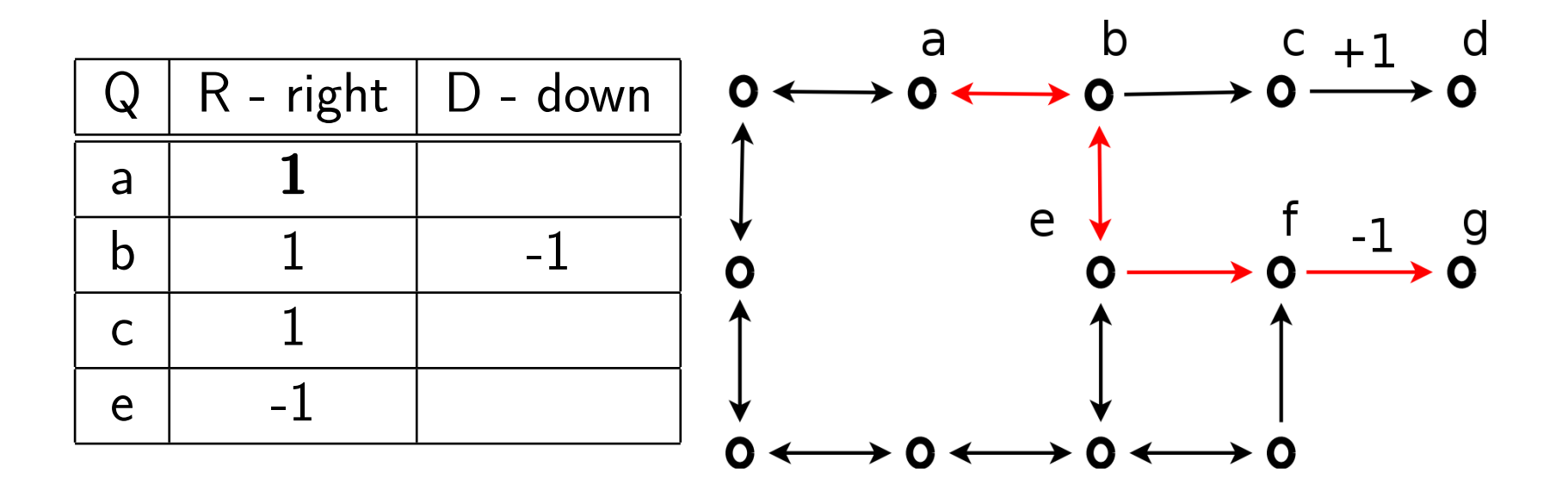

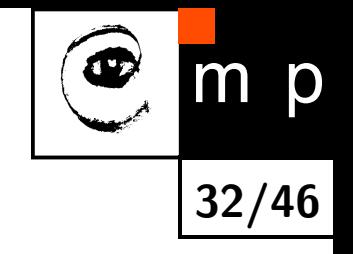

## **recursive definition of Q**

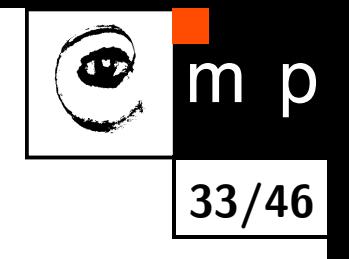

- $\blacktriangleright$  Define  $Q(\mathbf{x}, \mathbf{u})$  recursively:
	- If model is unknown

$$
Q(\mathbf{x}, \mathbf{u}) = r(\mathbf{x}, \mathbf{u}, \mathbf{x}') + \gamma \max_{\mathbf{u}'} Q(\mathbf{x}', \mathbf{u}')
$$

### **recursive definition of Q**

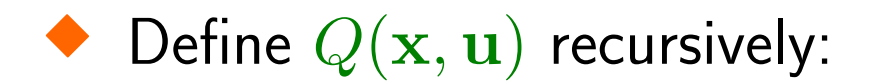

• If model is unknown

$$
Q(\mathbf{x}, \mathbf{u}) = r(\mathbf{x}, \mathbf{u}, \mathbf{x}') + \gamma \max_{\mathbf{u}'} Q(\mathbf{x}', \mathbf{u}')
$$

• If a stochastic model is known

$$
Q(\mathbf{x}, \mathbf{u}) = \sum_{\mathbf{x}'} p(\mathbf{x'} | \mathbf{u}, \mathbf{x}) \Big[ r(\mathbf{x}, \mathbf{u}, \mathbf{x'}) + \gamma \max_{\mathbf{u}'} Q(\mathbf{x'}, \mathbf{u'}) \Big]
$$

(Bellman equation)

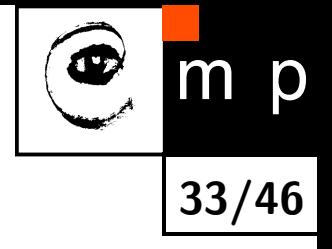
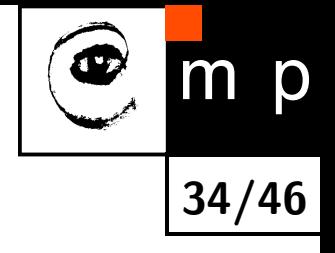

 $\blacklozenge$  Initialize  $Q(\mathbf{x},\mathbf{u})=0 \quad \forall_{\mathbf{x},\mathbf{u}}$ 

  $\textsf{Initialize } Q(\mathbf{x},\mathbf{u}) = 0 \quad \forall_{\mathbf{x},\mathbf{u}}$ 

♦ Drive the robot and record trajectories like that:

 $({\bf x}_0, {\bf u}_0, {\bf x'}_0, r_0), \quad ({\bf x}_1 = {\bf x'}_0, {\bf u}_1, {\bf x'}_1, r_1), \quad \dots$ 

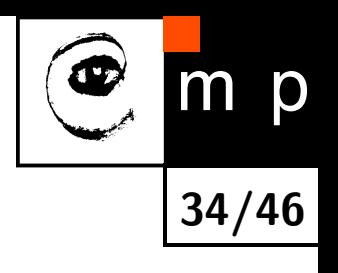

- $\textsf{Initialize } Q(\mathbf{x},\mathbf{u}) = 0 \quad \forall_{\mathbf{x},\mathbf{u}}$
- ♦ Drive the robot and record trajectories like that:

 $({\bf x}_0, {\bf u}_0, {\bf x'}_0, r_0), \quad ({\bf x}_1 = {\bf x'}_0, {\bf u}_1, {\bf x'}_1, r_1), \quad \dots$ 

 $\blacklozenge$  For  $\mathbf{x} \in X, \; \mathbf{u} \in U$ 

$$
Q(\mathbf{x}, \mathbf{u}) = \frac{1}{n} \sum_{i \in \{\mathbf{x}_i = \mathbf{x}, \mathbf{u}_i = \mathbf{u}\}} r_i + \gamma \max_{\mathbf{u}'} Q(\mathbf{x'}_i, \mathbf{u'})
$$

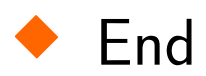

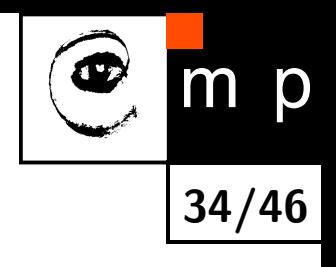

  $\textsf{Initialize } Q(\mathbf{x},\mathbf{u}) = 0 \quad \forall_{\mathbf{x},\mathbf{u}}$ 

♦ Drive the robot and record sequences:

 $({\bf x}_0, {\bf u}_0, {\bf x'}_0, r_0), \quad ({\bf x}_1 = {\bf x'}_0, {\bf u}_1, {\bf x'}_1, r_1), \quad \dots$ 

—— Iterate until convergence -

 $\blacklozenge$  For  $\mathbf{x} \in X, \; \mathbf{u} \in U$ 

$$
Q(\mathbf{x}, \mathbf{u}) = \frac{1}{n} \sum_{i \in \{\mathbf{x}_i = \mathbf{x}, \mathbf{u}_i = \mathbf{u}\}} r_i + \gamma \max_{\mathbf{u}'} Q(\mathbf{x'}_i, \mathbf{u'})
$$

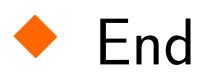

-(fixed point algorithm for system of lin. eq.)-

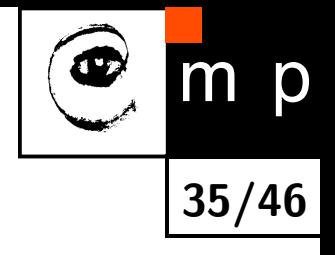

  $\textsf{Initialize } Q(\mathbf{x},\mathbf{u}) = 0 \quad \forall_{\mathbf{x},\mathbf{u}}$ 

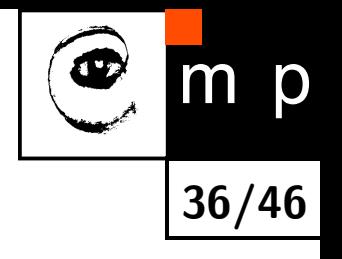

 $-$  Iterate until good policy found  $-$ 

◆ Drive the robot and record sequences:

 $({\bf x}_0, {\bf u}_0, {\bf x'}_0, r_0), \quad ({\bf x}_1 = {\bf x'}_0, {\bf u}_1, {\bf x'}_1, r_1), \quad \dots$ 

 $\blacklozenge$  For  $\mathbf{x} \in X, \; \mathbf{u} \in U$ 

$$
Q(\mathbf{x}, \mathbf{u}) = \frac{1}{n} \sum_{i \in \{\mathbf{x}_i = \mathbf{x}, \mathbf{u}_i = \mathbf{u}\}} r_i + \gamma \max_{\mathbf{u}'} Q(\mathbf{x'}_i, \mathbf{u'})
$$

 $\frac{1}{\sqrt{2}}$  ,  $\frac{1}{\sqrt{2}}$  ,  $\frac{1}{\sqrt{2}}$  ,  $\frac{1}{\sqrt{2}}$  ,  $\frac{1}{\sqrt{2}}$  ,  $\frac{1}{\sqrt{2}}$  ,  $\frac{1}{\sqrt{2}}$  ,  $\frac{1}{\sqrt{2}}$  ,  $\frac{1}{\sqrt{2}}$  ,  $\frac{1}{\sqrt{2}}$  ,  $\frac{1}{\sqrt{2}}$  ,  $\frac{1}{\sqrt{2}}$  ,  $\frac{1}{\sqrt{2}}$  ,  $\frac{1}{\sqrt{2}}$  ,  $\frac{1}{\sqrt{2}}$ 

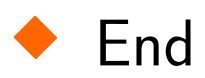

# **State-value function example I - grid-world** State-value function example I - grid-world<br>
• Q-learning for stochastic grid-world.

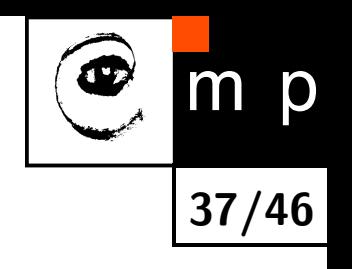

♦

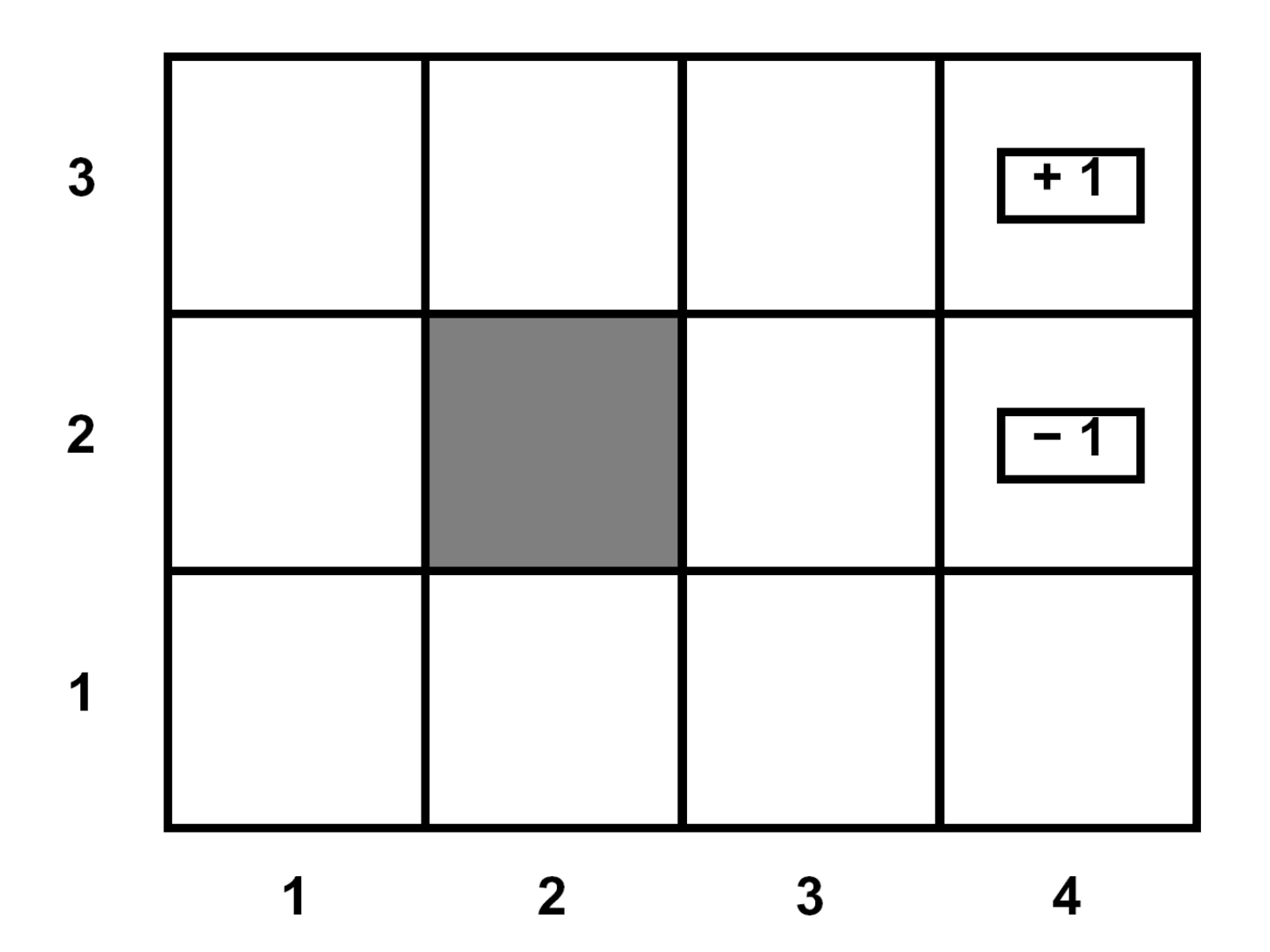

### **State-value function example I - grid-world**

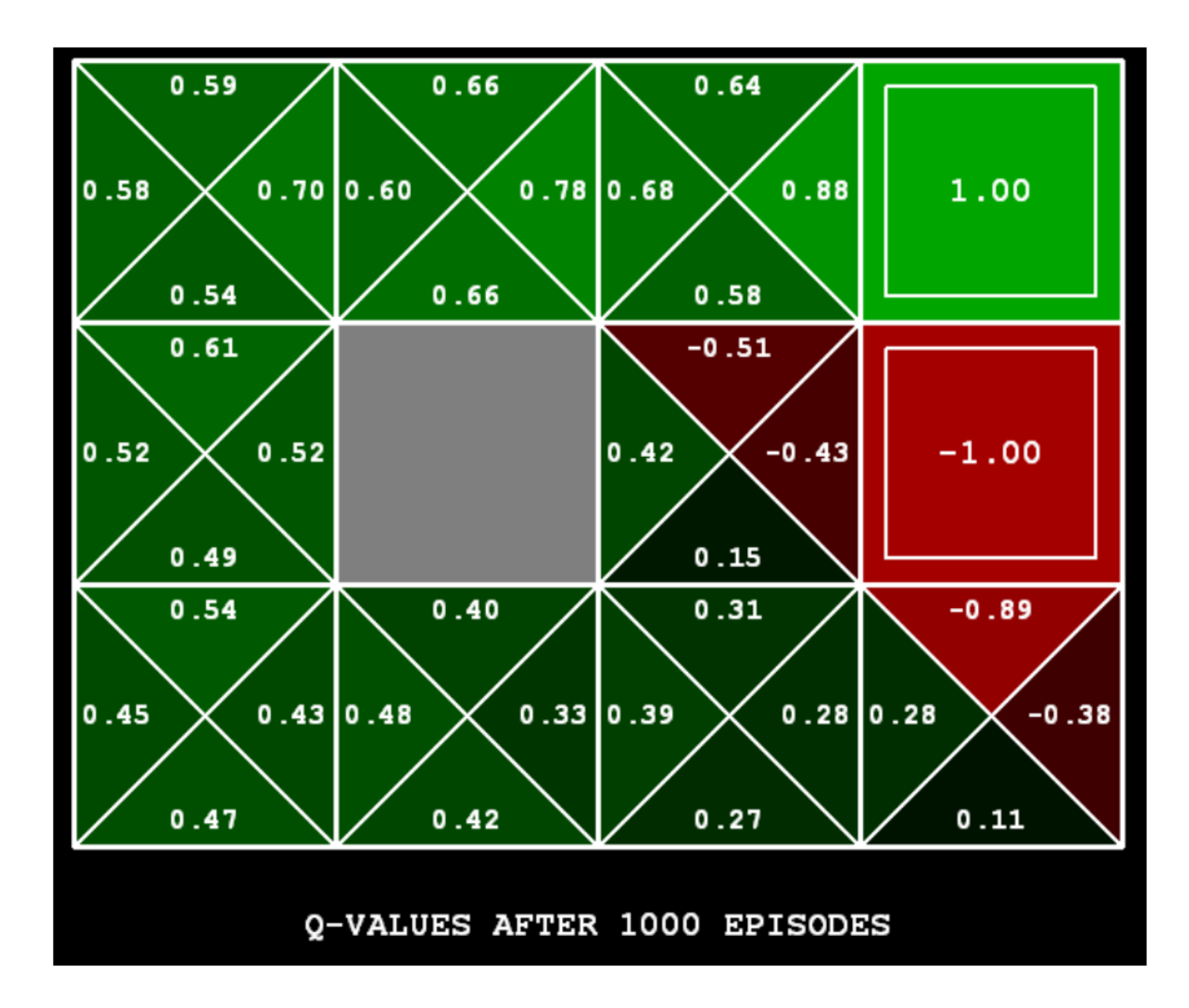

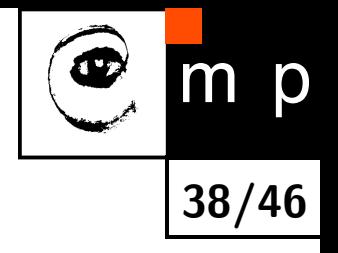

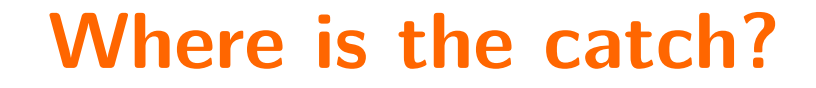

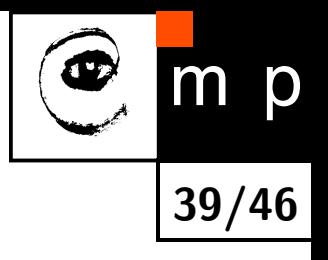

 Curse of dimensionality - considered state space for pacman.

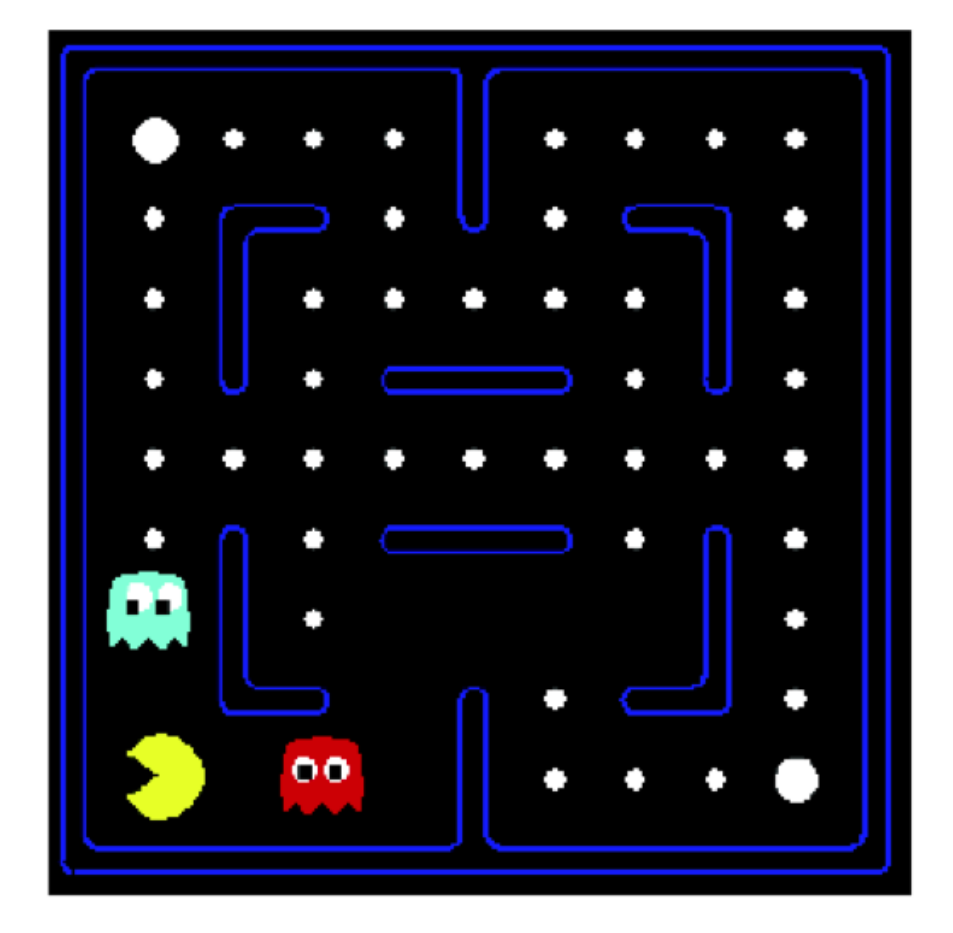

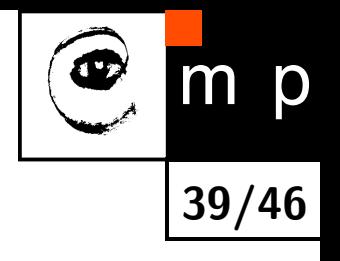

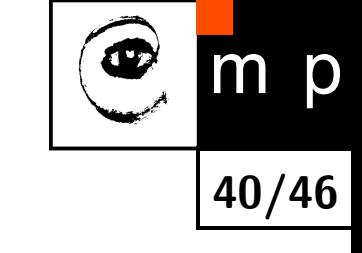

Curse of dimensionality - are these states the same? Do we want it?

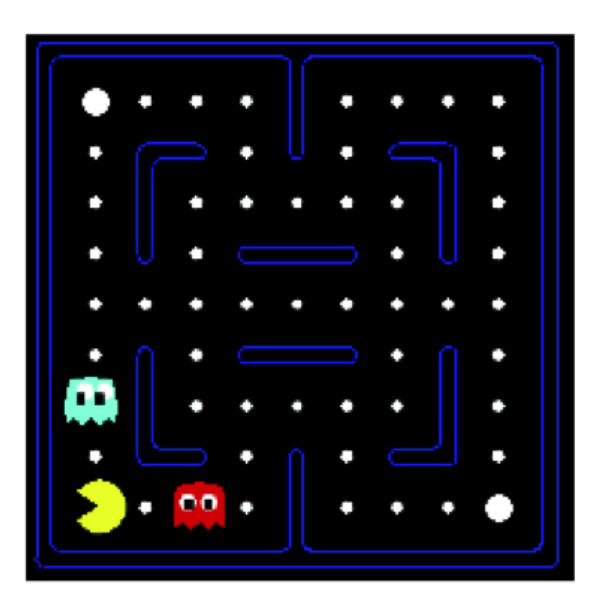

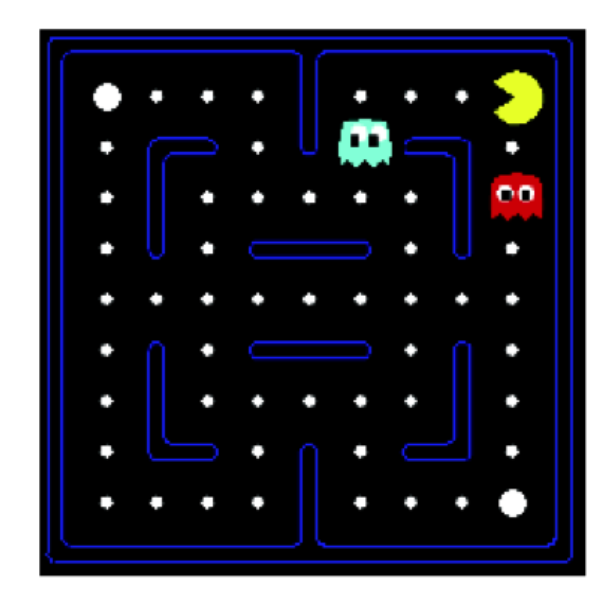

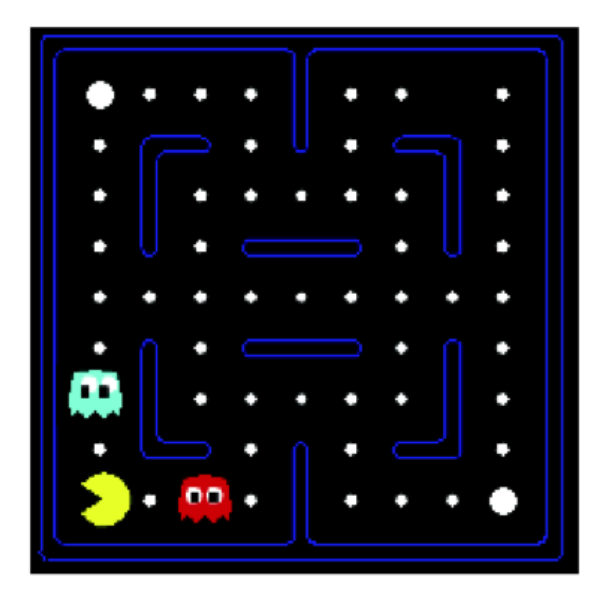

♦ Curse of dimensionality - we need to replace high-dimensional states  $\bf{x}$  and control **u** by low-dimensional features  $\Phi(\mathbf{x}, \mathbf{u})$ .

#### Solution: describe a state using a vector of  $\mathcal{L}_{\mathcal{A}}$ features (properties)

- Features are functions from states to real numbers (often 0/1) that capture important properties of the state
- Example features:
	- Distance to closest ghost
	- Distance to closest dot
	- Number of ghosts
	- $\blacksquare$  1 / (dist to dot)<sup>2</sup>
	- $\blacksquare$  Is Pacman in a tunnel? (0/1)
	- $\blacksquare$  ...... etc.
	- Is it the exact state on this slide?
- Can also describe a q-state  $(s, a)$  with features (e.g. action moves closer to food)

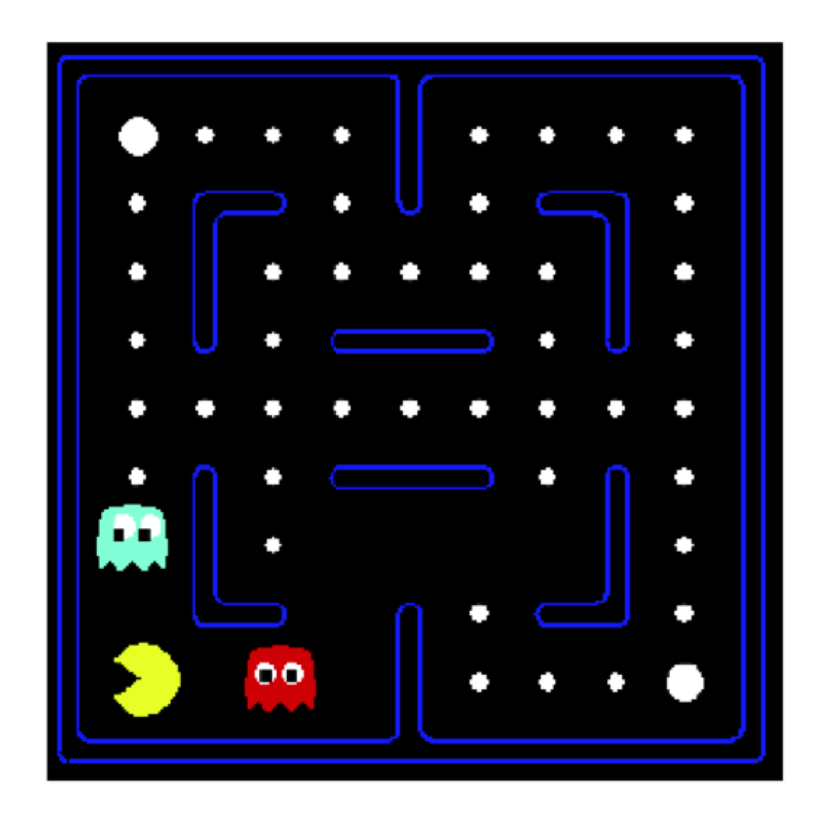

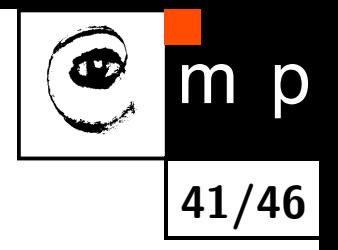

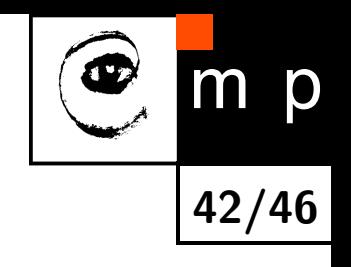

◆ Curse of dimensionality - Q-learning

— Iterate until convergence —

 $\overline{\phantom{a}}$  , and the contract of the contract of the contract of the contract of the contract of the contract of the contract of the contract of the contract of the contract of the contract of the contract of the contrac

• For  $\mathbf{x} \in X$ ,  $\mathbf{u} \in U$ 

$$
Q(\mathbf{x}, \mathbf{u}) = \frac{1}{n} \sum_{i \in \{\mathbf{x}_i = \mathbf{x}, \mathbf{u}_i = \mathbf{u}\}} r_i + \gamma \max_{\mathbf{u}'} Q(\mathbf{x'}_i, \mathbf{u'})
$$

• End

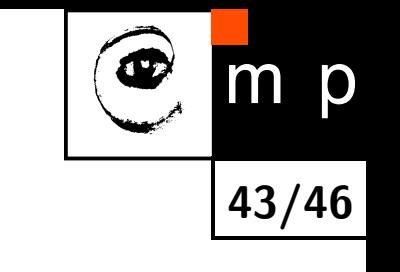

♦ Curse of dimensionality - approximate Q-learning

 $-$  Iterate until convergence  $-$ 

• For all  $\mathbf{x}_i$ ,  $\mathbf{u}_i$ 

$$
y_i = r_i + \gamma \max_{\mathbf{u}'} \left[ \boldsymbol{\theta}^\top \boldsymbol{\Phi}(\mathbf{x'}_i, \mathbf{u'}) \right)
$$

- End
- $\bullet$  Fit Q-function to approximate mapping between  $\Phi(\mathbf{x}_i, \mathbf{u}_i)$  and  $y_i$

 $\overline{\phantom{a}}$  , and the contract of the contract of the contract of the contract of the contract of the contract of the contract of the contract of the contract of the contract of the contract of the contract of the contrac

$$
\theta \leftarrow \arg\min_{\theta} \|\theta^\top \Phi(\mathbf{x}_i, \mathbf{u}_i) - y_i\|
$$

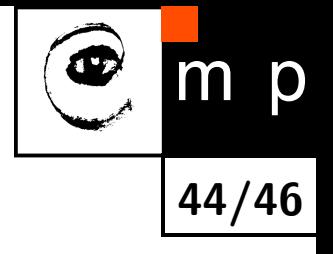

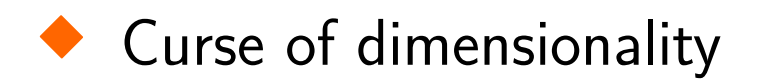

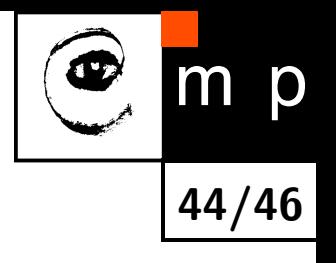

- **Curse of dimensionality**
- Reward tuning

- **Curse of dimensionality**
- ♦ Reward tuning
- ♦ Exploration vs exploitation
	- $\epsilon$ -greedy exploration
	- $\bullet$  or exploration extension  $Q(\Phi(\mathbf{x},\mathbf{u})) + \frac{k}{N(\Phi)}$

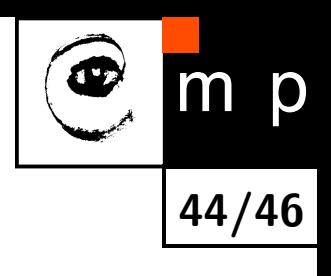

**44/46**

p

- **Curse of dimensionality**
- ♦ Reward tuning
- ♦ Exploration vs exploitation
	- $\epsilon$ -greedy exploration
	- $\bullet$  or exploration extension  $Q(\Phi(\mathbf{x},\mathbf{u})) + \frac{k}{N(\Phi)}$

 $\blacklozenge$ Safe exploration, cooperative tasks, hierarchical reinforcment learning.

### **Conclusions**

#### ♦ Primal Dual task

- convergence issues
- do we need to know sum of rewards?
- ◆ Do not forget features!
- ◆ What you can do?

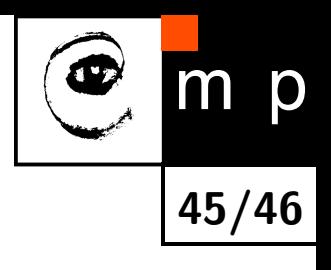

### **What you can do?**

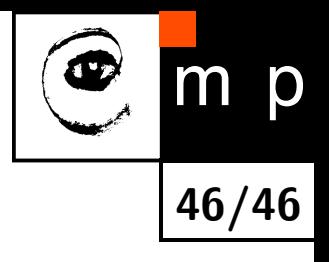

- ♦ Work with us on:
	- real Search&Rescue platform
	- better IRO tasks
- TORCS Racing **and demolishon derby** simulator competition. <http://en.wikipedia.org/wiki/TORCS>
- Starcraft competition <http://webdocs.cs.ualberta.ca/~cdavid/starcraftaicomp/>